#### PROCESSADOR U M EDISON

Luiz Carlos Zancanella

TESE SUBMETIDA AO CORPO DOCENTE-DA-COORDENAÇÃO-DOS PROGRAMAS DE POS-GRADUAÇÃO DE ENGENHARIA DA UNIVERSIDADE FEDERAL DO RIO DE JANEIRO COMO PARTE DOS REQUISITOS NECESSARIOS PARA OBTENÇÃO DO GRAU DE MESTRE EM CIENCIA  $(M.Sc.)$ 

Aprovada por:

Edil Severiano Tavares Fernandes (Presidente)

Monat Rangel Wetto José Lucas Mourão Rangel Netto

Paulo Mário Bianchi França

RIO DE JANEIRO, RJ - BRASIL DEZEMBRO DE 1983

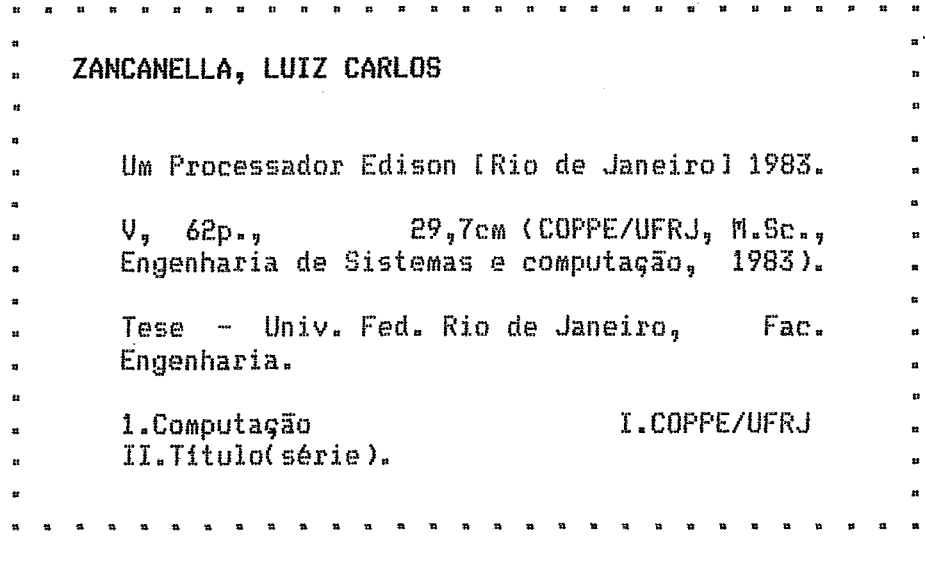

 $\bar{\gamma}$ 

 $\mathcal{L}^{\text{max}}_{\text{max}}$ 

A minha esposa Leonita

A minha filha Shelen

Aos meus pais

Domingos e

Maria

# **AGRADECIMENTOS**

Ao professor Edil Severiano Tavares Fernandes, pelas idéias. conhecimentos e paciente orientação ministrada durante o desenvolvimento deste trabalho.

No professor Edil Severiano Tavares Fernandes, e a professora Lidia Segre pela concepção do projeto e das principais diretrizes de seu desenvolvimento.

A Miguel Argollo Jr., Sérgio de Mello Schneider e Nelson Quilula Vasconcelos, pelas criticas construtivas e idéias fornecidas.

A equipe do laboratório de Sistemas da COPPE/UFRJ, em especial ao Nayrac, pela colaboração prestada durante a Jean-Michel fase  $de$ implementação do projeto.

Aos colegas do Nócleo de Processamento de Dados da Universidade do Rio Grande ( Rio Grande - RS ), em especial ao professor Carlos Rodolfo Brandão Hartmann pelo apoio e incentivo constante.

A todos os meus familiares que colaboraram e estimularam na execução deste trabalho.

Aos. demais membros da banca que muito honraram-me com sua participação.

A Universidade do Rio Grande, a CAPES e ao CNPq, pelos recursos fornecidos durante meus estudos de mestrado.

# **SINOPSE**

Este trabalho descreve o projeto e a criação de um meio ambiente destinado a execução de programas escritos na linguagem roncarrente **EDZSQN.** 

A criação desse meio ambiente consistiu na construção de um tradutor para a linguagem, bem como na implementação de uma máquina básica que interpreta o cddigo virtual produzida pelo tradutor.

0 compilador foi construido em estrutura multipasso, com o objetivo de permitir sua implementação em microcomputadores de memória reduzida. O método utilizado para reconhecer estruturas sintaticas do texto fonte é do tipo RRP LL(1). O compilador possui um algoritmo de correção de erros sintáticos, que produz como resultado um programa sintaticamente correto.

A amáquina básica implementada é composta por um conjunto de procedimentos que realizam as funções necessárias para a execução do código virtual. Parte destes procedimentos estão concentrados no núcleo da máquina e são destinados a dar suporte as características de processamento paralelo e desempenham as funções de criação, destruição e escalonamento dos processos concorrentes.

Nossa intenção em produzir um processador para **EDISON** independente de m6quina, foi aicanqada graças a decisão de gerar uma forma intermediária como resultado da tradução.

# **ABSTRACT**

This thesis describes the design and the implementation of an environment oriented to the concurrent language EDISON.

The environment consists of a language translator which generates a virtual code as output, and a basic machine responsible for the interpretation process of that code.

The compiler was constructed in a multipasses way in order to facilitate its implementation in microcomputers. The RRP LL(1) parser was adopted and the compiler also includes an algorithm to correct syntatic errors.

The Basic Machine includes a set of procedures realizing the functions specified by the Edison Programs. Some of trere procedures define the Basic Machine Kernel which is responsible for the parallel processing<br>and the execution of the functions concerned to the creation, deletion and schedulling of concurrent processes.

Our desire in producing an EDISON processor that is machine independent was achieved due to the generation of on intermediate form as the result of the translation.

# INDICE

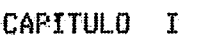

 $\sim 10^{-11}$ 

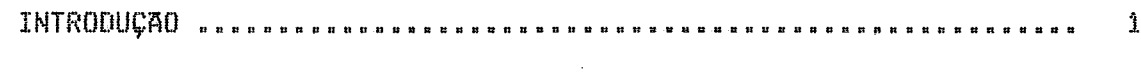

# CAPITULO II

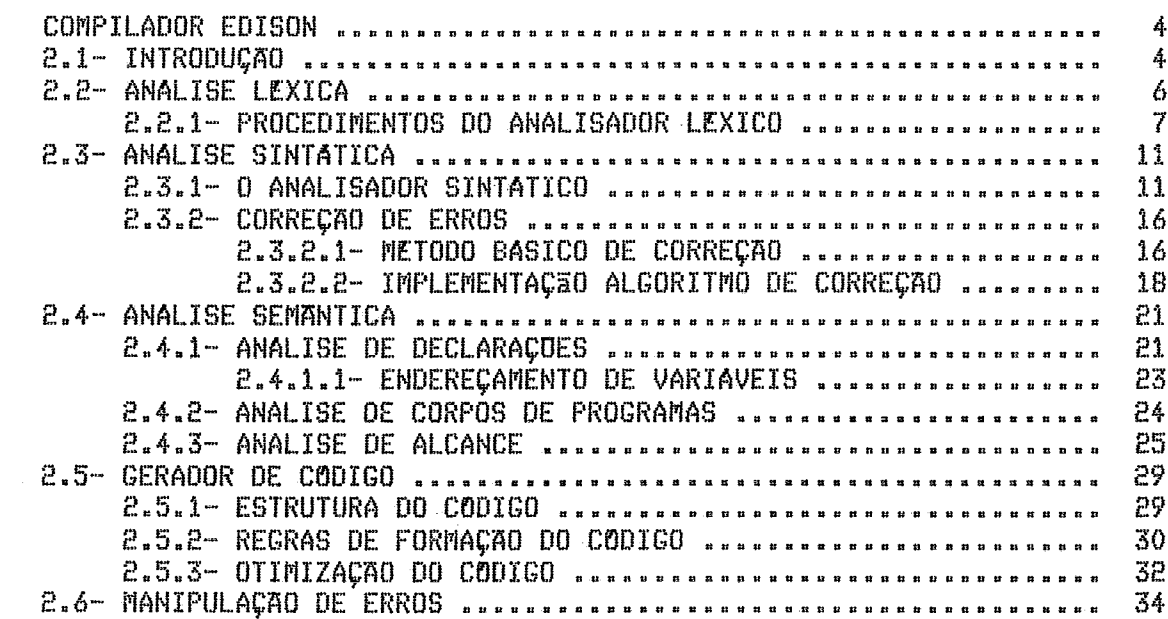

# CAPITULO III

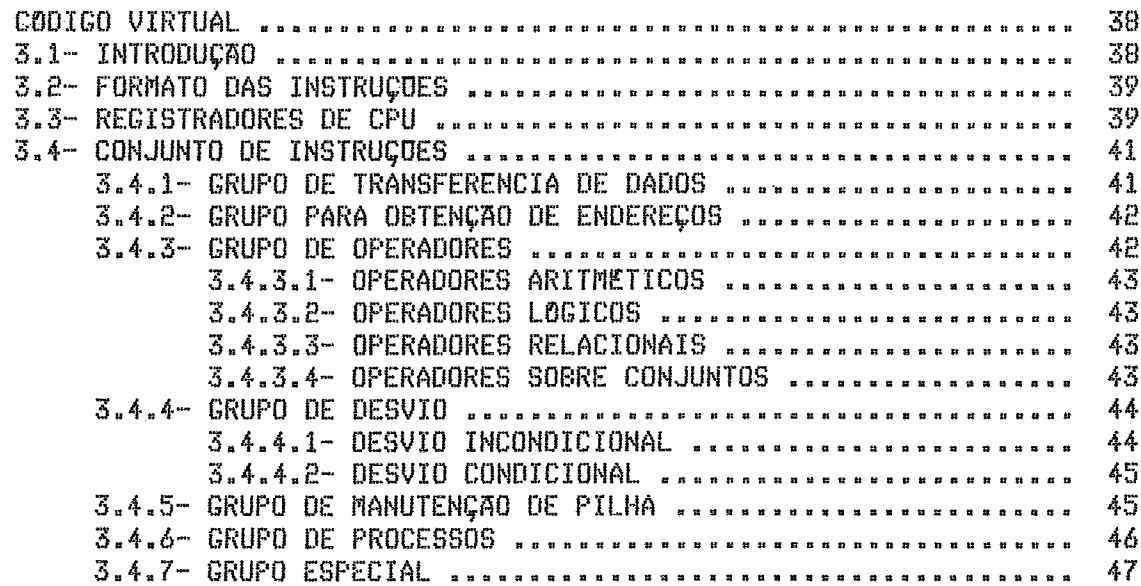

# CAPITULO IV

 $\sim 10^7$ 

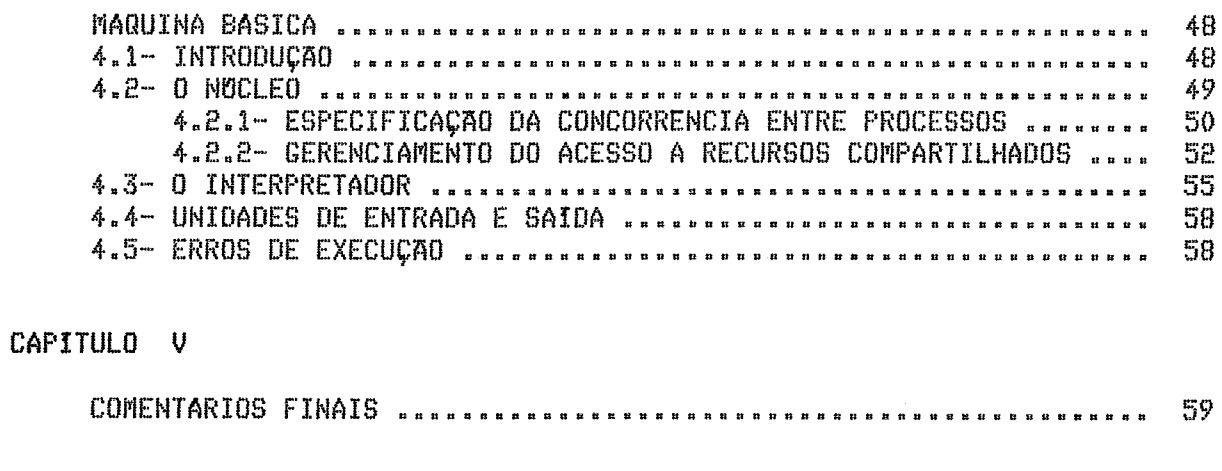

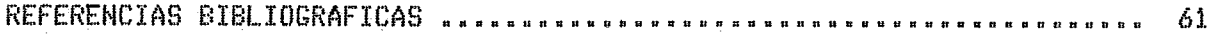

#### CAPITULO I

# **INTRODUÇÃO**

**A evolupão das primeiros sistemas operacionais do tipo lote para**  sistemas operacionais de tempo compartilhado, foi responsável pelo<br>aparecimento de um novo-conceito-de-processamento, visando utilizar de **aparecimento de um novo conceito ds psocessamento, visando utilizar de maneira mais efeciente os recursos do sistema, tais como processador, memdria, dispositivos perif&ricos, etc.** 

**Este novo conceito, denominado paralelisma, pode ser melhor descrito atrav&s do conceito da processo, Um processo** & **a ativaqão ou**  execução de um programa. Por exemplo, um compilador executando a compilação **de programas fontes distintos: e~hora se tenha um scí programa para lodos os usuários, tem--se vdrios processos** ( **um para cada compilação 1 que refletem as atividades paralelas de cada compilação.** 

Sistemas Operacionais são exemplos típicos de programas onde o **csric!eito de processo** é **largamente utilizado para definir as diversas tarefas que o campijem, Existem situaçues em que os processos sEo independentes no sentido de que a atividade de um não depende ou interfere**  na atividade do outro. Eventualmente apesar de independentes eles podem **competir pela aquisição de um rertursa não cumparti2h6vel. Em outros casos,**  as atividades dos processos não são inteiramente independentes e dois ou **mais processos eventualmente precisam se comunicar. Nesse caso dizemos que as processos são concorrentes** ( **ou coaperantea 1 e 4 necess\$rio intsoduxir**  um mecanismo de comunicação entre eles, também chamado de mecanismo de **sincroniração.** 

**A competirpão entre processos concorrente%** ( **ou nãa 1 em geral, envolve acesso a regioes da membria de forma compartilhada, regiões estas denominadas de regiEesi criticas. Devido a natureza dos recussus, este tipo de acesso pode introduzir erros dependentes do tempo e portanta, devem ser controlados pafa que a sesultada final produzido pela programa com ou sem paralelismo seja a mesma. Asseguras que apenas um processo de cada vez execute os comandos dessas regiães, 4, portanto, de importãncia fundamental**  no desenvolvimento de programas concorrentes e é usualmente conhecido como resolver o problema de exclusão mútua entre processos concorrentes.

**[I conceito cl.dr;cjico de programa constituido de execijqiio**  apesar de utilizar elegantes primitivas de<br>es. tornaram-se-inadequados-para-descrição das sincronização sobre semáforos, tornaram-se inadequados para descrição atividades intrinsecamente paralelas, já que o simples esquecimento de uma **primitiva de sincronizaqão, poderia ocasionar erras em tempo de execução diflceis de serem detectados.** 

Esta dificuldade de se criar programas concorrentes confiáveis, levou ao desenvolvimento do conceito de monitor [Hoare,17] que concentrou **dentro de uma única unidade do programa tctda operaçzo sincronixada sobre**  estrutura de dados compartilhada, com a vantagem de manter a característica **de programaqzo estruturada. Esta nova sistemdtisa de desenvolvimento de "softwara", foi a reçponsdvel pelo aparecimento de uma nova geraqãa de linguagens de programação, que suportam tanto madularidade como concorrEncia tHoare,l7 e Bsinch Hansen,iSJ; linguagens como PASCAL CONCORRENTE i Brinch Hansen** , **li? J e MODULA E Wirth, 24** 1, **causaram um grande impacto sobre a capacidade de se desenvolver sistemas operacionais e sistemas de tempo-real para mini e mlcrocomputadares.** 

**h partir cte então tasriou-se comum u emprego de Jirig~ragens cts alto aanível aa invés de código "assembly" no projeto de sistemas complexos. -Atsav&s dessas Linguagens podem ser identificados processos concorrentes com paste de programas, e pode-se programar regàfies criticas devidamente sincronirabas entre si. Al&m da vantagem bhvia de se utilizar linguagens de alto nfvel, hd ainda a possibilidade de se realizar testes em tempo de compilação que auxiliam na manutenç2io da integridade dos recursos envolvidos.** 

**A linguagem concorrente EDiSON fBrinch Hansen,lBJ foi definida com o ohjetivo de combinar 05 significativos ganhos da recente tecnologia**  "software", dentro de uma linguagem de programação simples **suporta construq6es modulares, tanto pasa prograuaqik sequencial como para programação concorrente.** 

A simplicidade de EDISON foi obtida, eliminando alguns conceitos **das linguagens PASCAL CONCURREHTE e MODULA, Meçtas linguagens, pragramagiio modular** é **suportada especialmente pelos complicados conceitos de processos** { **que combinam modularidade e excacupão concorrente** 1 **e por monitores** { **que combinam modularidade e execução sincronizada 1.** 

**Em EDISDH, as características de modularidade, concorrEncia e**  sincronização foram separadas e são expressas por construções distintas da **linguagem. Processos e monitores podem contudo ter representados pela comhinaqão de comandos concorrentes {isto** é; **comandos pertencentes a região delimitada pelas comandas "Cobegin" e "End"** 1 **com mbdulos, procedimentos e o comando "ídhen"** ( **que** & **equivalente a região csftica condicional de FASCAL CONCORREM'TE e MODUI-A** , **Apesar de compacta EDXSOIJ 4 uma linguagem sistemAtica, que pode ser uma ferramenta muito prdtica no ensino dos**  princípios de programação concorrente, bem como no desenvolvimento de "software" para sistemas multiprocessadores.

**Essa tese consiste na críaqão de um meio ambiente, que suporta a**  linguagem concorrente EDISON. Considerando que o objetivo primário do **projeto, estd voltado para ensino e pesquisa e& computagão, ficou decidido então que as programas em FDXSON seriam intefpretados, ao invès de serem executados diretamente pela hospedeira. A adoqão dessa estratègia de implementaqão, apesar de exigir tempoli de UCF** ( **Unidade Central de Processãnrento** ) **mais longos da que a outrag permite exercer UM controle mais fino na interpretaqaa dos programas de usudsios ainda inexperientes dou em base de aprendizado da linguagem EDISON.** 

Para atingir esse objetivo, foi necessário inicialmente **desenvolver um compilador para a linguagem EDISOM, e depois construis uma mdquina bfisicã que interpretasse o cbdigo virtual gerado pelo tmdutor. ti**  capitulo II apresenta o compilador projetado e implementado neste projeto, **suas caracteristicas principais e técnicas utilizadas no seu astacións de la continuación de la caractería de**<br>desenvolvimento, O capítulo III apresenta o cunjunto de instruções **desenvslvimenta. Q capitula Ifã apresenta o cunjuntu de instruqães**  idealizadas para a linguagem concorrente **EDISON**, que corresponde a forma **intermedidria entre o compilador e a mdquina bdsica apresentada na capbtulo LU. Mo capitulo V apresentam-se os comentdrios finais deste trabalho.** 

#### **CAPITULO** II.

#### **COMPILADOR** EDISON

# $2.1 - INTRODUCA0$

Linguagens concorrentes, tais como EDISON são excelentes ferramentas para a construção de compiladores com estruturas  $em$ multipassos, pois durante a compilação, diversos passos do compilador podem estar ativos simultaneamente, concorrendo ( ou cooperando ) para tarefa da<br>compilação. Infelizmente não foi possivel construir nosso tradutor dessa em virtude de não possuirmos, ainda, nenhum tradutor EDISON. Assim forma. decidimos implementar uma primeira versão do tradutor no "Burroughs 6700" e a linguagem adotada foi o ALGOL extendido.

Dessa maneira, nosso tradutor foi fragmentado em quatro passos independentes, que são ativados, um de cada vez, por um programa de<br>controle. Cada passo executa uma análise esqüencial do programa texto e produz como saída uma forma intermediária, que será usada como entrada<br>pelo passo seguinte. O Oltimo passo realiza, ainda, uma passagem adicional em sua forma intermediária de modo a completar informações pendentes, tais como endereços de "jumps".

A figura 2.1 mostra a organização do compilador.  $0s$  tres primeiros passos correspondem cada um a um processo de compilação: análise a léxica, sintática e semantica; cabendo ao último a tarefa de geração do código virtual.

O programa de controle além de gerenciar a execução dos passos seqüencialmente. tem ainda a função de: criar e deletar os arquivos temporários usados como interface entre os passos e emitir os resultados da compilação.

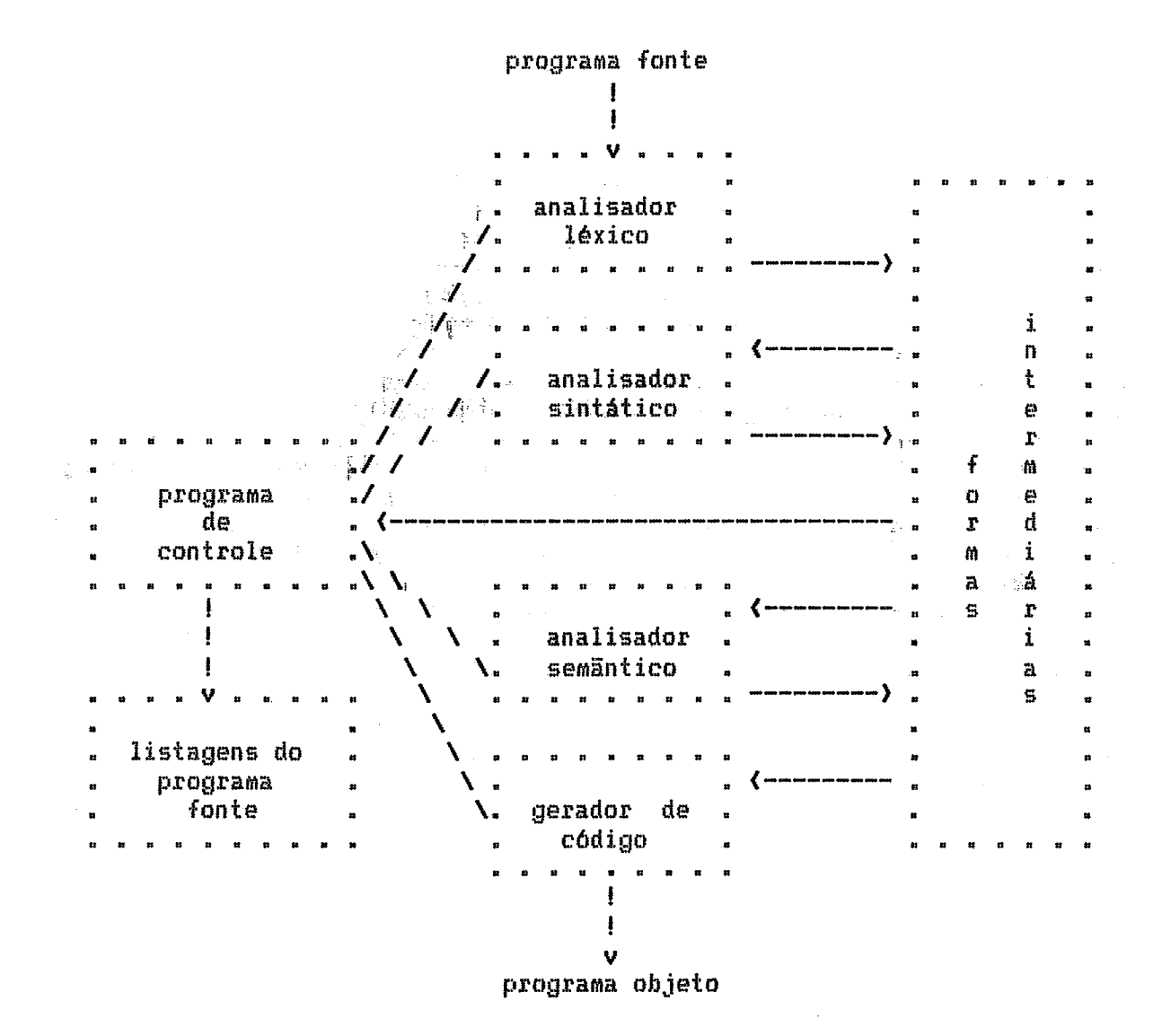

Fig. 2.1 - Organização do compilador

 $\overline{5}$ 

**2.2** - **ANALISE LEXICA** ( **passo** I

**A análise ltixica** é **a interface entxe o programa fonte e o compilador. B analisador lfixico lê a programa fonte um caracter de cada**  vez, e o converte em uma sequência de inteiros chamados "tokens"; onde cada "token" corresponde a representação interna dos simbolos terminais da **yramdtica (Tab** 2.1 ). **Podemos classificar as "tokens" em.** 

**a) Simples::** 

**São os terminais identificados por um inteiro dnico que representa a tipo do "token".** 

**Por exemplo:** IF **ti representado internamente pelo inteiro 43, DO 6 representada pelo inteiro 46, virgula por 7, e assim por diante.** 

b) Compostos:

São terminais identificados por um p<mark>ar</mark> de inteiros: tipo e valor do '<br>"token".

**Por exemplo; VAR CHAVE** : **GOWLg <sup>W</sup>PdentiGicador CHAVE da decfara~ão acima poderia ser representado pelo par 2,** 255 **1 ande 2 corresponde a representaqgo interna para identificador, e 255 representa o indice de entrada na tabela de simbolas.** 

Desse modo o passo 1 do compilador, analisa um programa em **EDISON e o converte para uma forma intermedidria que** & **uma seqdEncia de inteiros.** 

**B analisadas .J.t.xico 4 composto par daiç procedipnentosa EMICIALIZACAO e SCAMMER, Alem de atribuir os valores iniciais a algums**  variáveis, cabe ainda ao procedimento de IMICIALIZACAO, *( utilizando um* **procedimento de pesquisa e inserção), incluir as palavras reservadas e as funqnec; da 1.ingjuagem na tabela de simholos. Uma função "hash" 1Edirth,E53 tl utilirada para esta finalidade e quando da ocorrEncia de colisoes, o fndice primdrio recebe um incremento quadrdtico, fazendo-se então uma pesquisa ciclica na tabela, Tal procedimento não 4 exclusividade da fase de**  inicialização já que ele é empregado também no tratamento dos **identificadoras do programa fonte,** 

**<sup>A</sup>parte corresponrlente ao SCAMMER EALG 2.13** faz **a cltnverçião do texto fonte em uma forma intermedidria que 9 asmazenada em UM arquivo tempordsio em disco. Essa forma intermendidria** & **descrita concomitantemente**  com a descrição dos procedimentos do analisador léxico.

**PROC SCANNER ( PROC READ (VAR CH:CHAR))** VAR ACABOUFONTE: BOOL: CH:CHAR **BEGIN** ACABOUFONTE == FALSE; WHILE NOT ACABOUFONTE DO READ (CH): IF. **CH** IN  $'ABC$ ,...,Z' 00 ANALISE DE NOMES ANALISE DE DIGITOS **ELSE** CH  $'012, \ldots, 9'$ 00 IN CARACTER ESPECIAL **ELSE** CH IN 00 **ELSE CH** IN  $\langle \cdot \rangle$ DO -SIMBOLO ESPECIAL **ELSE** CH **IN**  $\epsilon$ DO -**STRINGS**  $101$ 00 **ELSE** CH. IN **COMENTARIO**  $\mathbf{z}$ **ELSE** CH IN DO – **BRANCOS**  $CH =$ ELSE **EOF** 00 -ACABOUFONTE == TRUE ELSE TRUE 00 -SIMBOLO INVALIDO END "IF" END "SCANNER"

ALG. 2.1: Representação em EOISON do algoritmo básico do analisador léxico.

#### **2.2.1 - PROCEDIMENTOS DO ANALISADOR LEXICO**

A seguir descreveremos os vários procedimentos do analisador léxico; estes procedimentos são responsáveis pela transformação dos<br>terminais da gramática em "tokens". Apartir-deste ponto trataremos os<br>terminais da gramática simplesmente por "tokens". isto é, pela sua representação interna.

#### ANALISE DE NOMES

Esse procedimento é responsável pelo tratamento dos identificadores do texto fonte ( isto é, palavras reservadas e nomes criados pelo programador). Inicialmente ele extrai a cadeia de caracteres<br>que forma o identificador e avalia - através da função "hash",- o índice da<br>tabela de símbolos correspondente ao identificador. O procedimento de pesquisa e inserção é aqui utilizado para incluir ou recuperar atributos do identificador.

Cada identificador é descrito na tabela de símbolos desse passo (fig.2.2) por tres atributos:

1. O código numérico que está relacionado ao identificador.

2. O número de caracteres do identificador.

у£.

3. Um apontador para o início da cadeia de caracteres relativa ao identificador, armazenada em um "array" em separado.

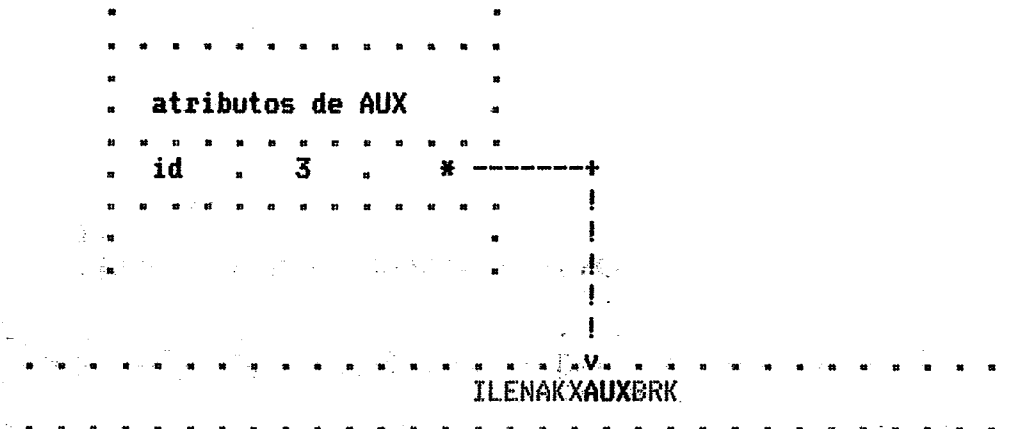

"array" em separado para armazenamento dos nomes dos identificadores.

Fig. 2.2 Organização da tabela de símbolos utilizada pelo analisador léxico.

forma intermediária gerada por este procedimento é formada A pelo "token" de identificador e um segundo componente que especifica o tabela de símbolos, caso este identificador seja uma Indice de acesso a variável do usuário.

# ANALISE DE DIGITOS

As constantes numéricas do programa fonte são extraidas por este procedimento. Uma vez que em EDISON as constantes numéricas devem ser inteiras, precisamos garantir apenas que o resultado da conversão esteja dentro do intervalo ( inteiro minimo, inteiro máximo 1.

A forma intermediária gerada para constantes numéricas, é representada pelo par ( código de constante, valor ).

por exemplo:

A constante "1983" seria representada pelo par (15,1983).

#### CARACTERES e SIMBOLOS ESPECIAIS

caracteres especiais reconhecidos pelo procedimento  $0s$ sequem-se:  $( )$  \* + - . ; = [ ]

**Os sfmholos da linguagem que são formados por dois caracteres são:**  $\leftrightarrow$  **(=**  $\rightarrow$  **-**  $\rightarrow$  $\rightarrow$ 

**Tais %im\$olos ou carãcteres são passados para o cbdigo intermedidria sob a Forma do "taken" correspondente,** 

#### **STRINGS**

Este procedimento trata de cadeias de caracteres, que são **armazenadas em uma tabela de "stringsil. Desse modo a forma intesmedidria**  gerada para representá-las é formada pelo par: **( código de string, primeira**<br>posição na tabela **).** 

**Por exemplo: A cadeia "I5SO E UM EXEMPLO" poderia ser sepsesentada pelo par** ( **16, 457 1, algm da saqtlGncia dos caracteres ~ant idos no "array" em çeparado.** 

# **OUTRAS ANALISES**

**Caracteres invilidos, brancos e comentdrios, são tratados**  respectivamente pelos procedimento: SIMBOLO INVALIDO, BRANCOS e COMENTARIO **e nZo são passados para a forma intermedidria.** 

**A forma intermedihria conter& ainda uma constante inteira que indicari o fim de uma linha do texto fonte, sendo que esta constante poderd conter cbdigos de erros que foram encontrados nesta linha.** 

**Uma marca** ( **ilEOF" 1 inclicari na forma intermedidria, fim do texto fonte.** 

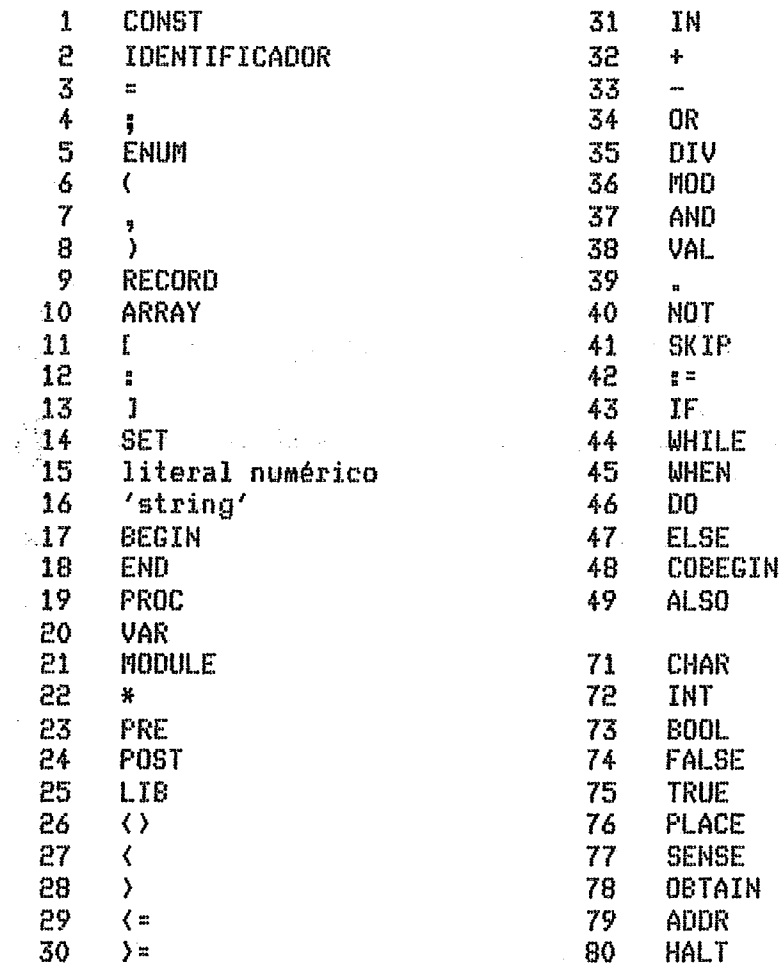

Tab 2.1 - Representação interna dos simbolos da gramática

 $\bar{z}$ 

 $\hat{\mathcal{A}}$ 

 $10$ 

 $\sim$   $\chi$ 

Cabe ao analisador sintático verificar se a seqüência de "tokens" emitidos pelo analisador léxico, está obedecendo as regras estabelecidas pela linguagem fonte.

Por exemplo, se um programa EDISON contém a expressão " A + \* B ", após a análise léxica esta expressão aparecerá como a seqüência de "tokens" " id + \* id ". O analisador sintático deve detectar essa situação de erro sobre a seqüência, uma vez que a presença de dois operadores seguidos viola as regras formuladas pela linguagem EDISON para expressões.

Desse modo o passo 2 do compilador, tem a função de analisar sintaticamente a forma intermediária gerada pelo passo 1. Esse passo inclui também um algoritmo de correção de erros, que será descrito na seção  $2.3.2.2.$ 

# 2.3.1 - O ANALISADOR SINTATICO

Analisadores sintáticos dirigidos por tabelas, além da facilidade de implementação, apresentam a vantagem de serem facilmente adaptáveis a mudanças na gramática, uma vez que toda dependência da gramática está concentrada em tabelas. Além disso, o fato de possuirmos UM gerador de analisadores [Teles, Simone, 22], levou-nos a utilizar UM analisador RRP LL(1), que trata-se de um método de análise sintática descendente, deterministico, em um passo e com um simbolo de "lookahead".

A partir de uma representação em RRP (fig.2.3) para a gramática EDISON (Brinch Hansen,131, o gerador mencionado anteriormente forneceu a tabela de controle para a gramática em forma de lista (fig 2.4), o que permitiu uma representação compacta para a linguagem EDISON ( 187 elementos ).

Cada elemento da lista sintática é representado por tres atributos:

- 1.0 primeiro indica se o elemento é terminal ou não. Se o símbolo é "token", enquanto terminal então ele é representado pelo respectivo um não-terminal é representado por um ponteiro a um elemento da lista.
- 2. Um ponteiro ao elemento sucessor.
- 3. Uma condição booleana indicando se o próximo símbolo é aceito ou näo pelo analisador sintático na configuração atual da análise.

A1 - Programa  $\mathbb{R}^n \times \mathbb{R}^n$ ( Declaração de tipo )\* Declaração completa de procedimento A4 - Declaração de tipo  $\parallel$  . ( CONST # ENUM # RECORD # ARRAY # SET ) ... A48 - Declaração completa de procedimento = Declaração de procedimento ( declaração ) \* BEGIN (Comando & ; ) END A55 - Declaração de procedimento = **PROC** ID (  $\prime$  (  $\prime$  Parametro  $\prime$  )' )? (  $\prime$ \*' ID  $\mathcal{V}$  $A151 -$ Comando = ( ID # VAL # COBEGIN # IF # WHILE # WHEN # SKIP  $\sum_{n=1}^{\infty}$ 

 $Fig. 2.3 -$ Representação de parte da gramática EDISON na forma RRP ( lados direitos regulares ).

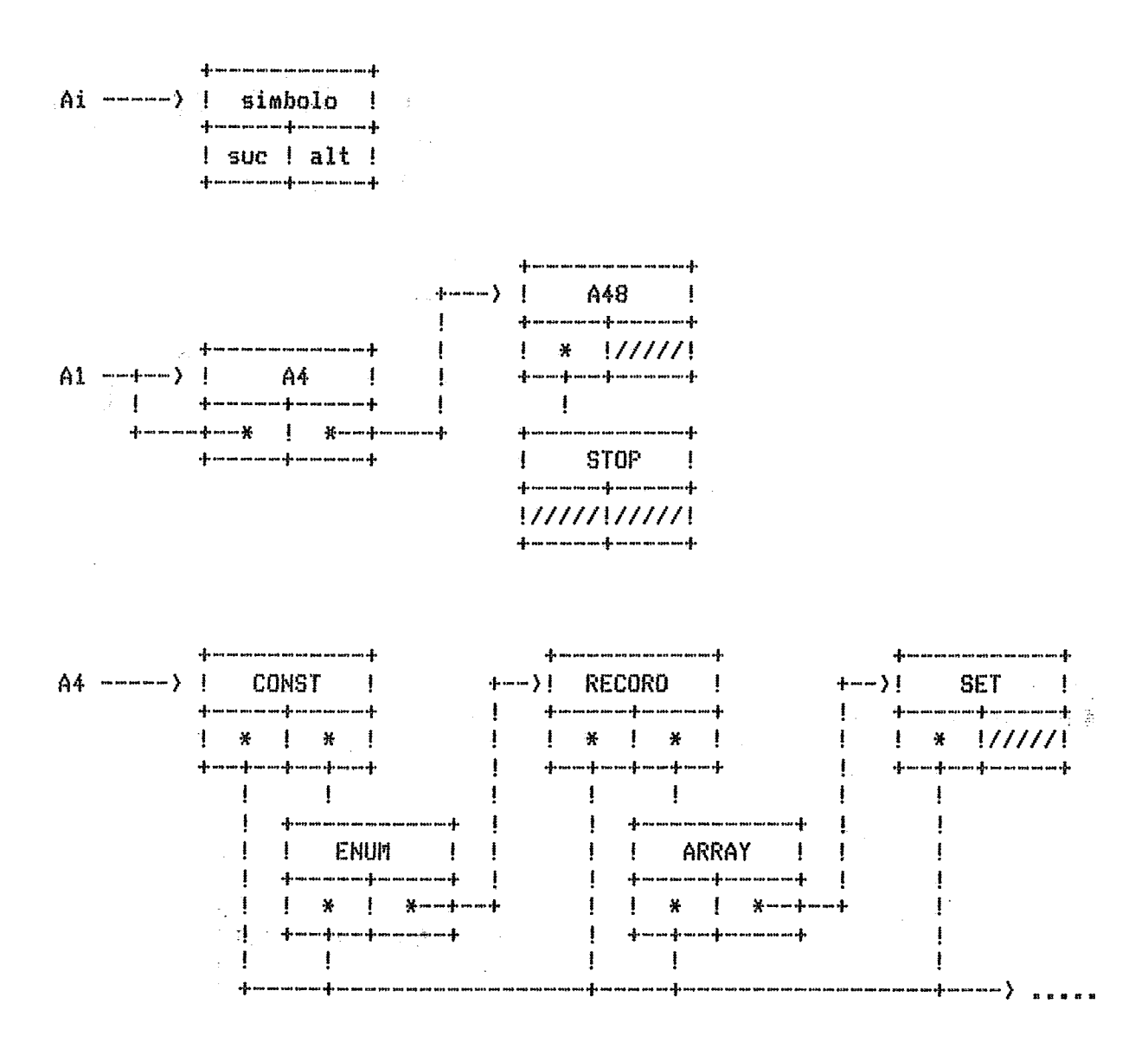

+----------------+<br>+------>! A151 ! +---->! END !  $\frac{1}{2} \frac{1}{2} \left( \frac{1}{2} \cos \frac{\pi}{2} \cos \frac{\pi}{$  $A48$  ---->  $\uparrow$   $A55$   $\uparrow$   $\downarrow$ վերաստուտասիոստատոնվե  $\mathbf{H}^{\mathrm{max}}$  $\mathbb{R}$ -∲ ատատանիատատավ  $| * |////I$  $\pm$  $\mathbf{F}^{\text{max}}$  $\frac{1}{2}$  \* 1/////  $\mathbf{I}$ դիատարիատարիատաստատարի փ ստավի ա*տ* փ ստատուանի  $\mathbf{I}$  $\mathbf{F}$  $\pm$  $\pm$  $\mathbf{I}$  $\sim 10^{-1}$  $\mathbf{H}$ .<br>.<br>.<br>. ! BEGIN !  $\mathbf{1}$   $\mathbf{1}$   $\mathbf{1}$  $\mathbb{R}^n$  $\blacksquare$   $\blacksquare$   $\blacksquare$   $\blacksquare$   $\blacksquare$   $\blacksquare$   $\blacksquare$   $\blacksquare$   $\blacksquare$   $\blacksquare$   $\blacksquare$   $\blacksquare$   $\blacksquare$   $\blacksquare$  $\mathbf{H}$ գի առաստատի առատատ գի  $1/1/1/1/1/1/1/1$ ՝ ֆատատատֆատատատի where the contract of the contract of the contract of the contract of  $\mathbf{r}$  $\begin{smallmatrix}&&1\\1&&&&1\\1&&&&1\\1&&&&1\\1&&&&1\end{smallmatrix}$  $-455$  ---->! PROC ! +-->! ( ! +--->! ; ! ! | <u>| \* |/////| | | \* | \*--+---+</u><br>+--+--+-----+ | +--+--+-----+  $\frac{1}{2}$   $\frac{1}{2}$  ախառավելու ու գիտուա գիտոսուգի<sub>լ</sub> ախ աս առատ ռաշխառաշուտուան գի  $\pm$  1.00 . ֆոռուստատասխատաստասի  $\mathbf{V}$  $+$  \*  $1/1/1/1$  $-1$  $1111111111111$  $\sim 10^{-11}$ -ի առավառափառատատայի  $\mathbb{R}$ -passes are not one and someone come come come come sure of a  $\begin{picture}(16,10) \put(0,0){\vector(1,0){100}} \put(0,0){\vector(1,0){100}} \put(0,0){\vector(1,0){100}} \put(0,0){\vector(1,0){100}} \put(0,0){\vector(1,0){100}} \put(0,0){\vector(1,0){100}} \put(0,0){\vector(1,0){100}} \put(0,0){\vector(1,0){100}} \put(0,0){\vector(1,0){100}} \put(0,0){\vector(1,0){100}} \put(0,0){\vector(1,0){100}} \put(0,0){\vector(1$  $A151$  ---->! ID !  $+---$ )! WHILE ! ֆատատատիատատափ  $+ -$ 1 \* 1 \* 1  $+ * + * +$  $\mathbf{I}$ -իտադիաադիաադիտադի - ֆատախատաֆատափա*տա*ֆ Ŧ  $\mathbf{1}$   $\mathbf{1}$  $\mathbf{1}$  and  $\mathbf{1}$  and  $\mathbf{1}$  $\begin{array}{lll} \rule{2mm}{2mm} \rule{2mm}{2mm} \rule{2mm$  $\mathbf{I}$ Ŧ de un component un un component un consult.  $\mathsf{I}$  VAL  $\mathsf{I}$ ! WHEN  $\frac{1}{2}$ ŧ  $\mathbf{I}$  $\mathbf{1}$ ֆատատատադիտատատադի Ţ  $\mathbf{I}$  $\mathbf{F}$  $+$ --+-- $*$  |  $*$  | +--+--\* | \* |  $\mathbf{I}$  $\mathbf{I}$ . աֆո տաստատաստուտ աֆո տաստաֆո տաստակա . վե առ ոս ոս տուս**ֆ, ա**ւսու գի առ առգի  $\frac{1}{2}$  $\mathbf{I}$  $\mathbf{I}$ s. J⊝ -1  $\mathbf{I}$  $\frac{1}{2}$  . The contract that also are the contract of the contract of  $\frac{1}{2}$ di un man manaran ka ÷  $\mathbf{H}$ Ţ **! COBEGIN !**  $\pm$  SKIP  $\pm$ ł  $\mathbf{H}$ Ţ.  $\mathbf{J}$  $\mathbf{I}$  $\mathbf{1}$ - of the context context of the context context of a  $!$  \*  $!////!$  $\mathbf{I}$ -‡ -Ł աիտատատարելու<del>տակ</del> ֆոստաֆառաֆատատատ<mark>ա</mark>ֆ  $\mathbf{I}$  $\mathbf{I}$  $\pm$  $\mathbf{F}$  $\mathbf{I}$  $\pm$   $\pm$  $\mathbf{I}$  $\frac{1}{2}$ .<br>The same poor your stan agree ways gown door ł Ŧ  $\mathbf{F}$   $\mathbf{F}$   $\mathbf{F}$  $\frac{1}{2}$  POP  $\frac{1}{2}$  $\mathbf{I}$  $\mathbf{I}$ ÷ աիտաստատասիտաստատասի |  $\mathbf{I}$ aframan meningkan meningkan  $\mathbf{I}$ - ֆասաաաասիաստատարի  $\ddagger$ ախաստատասարիաստատասխ ÷ 

Fig 2.4 - Representação da figura 2.3 na forma de lista.

Analisadores dirigidos por tabela, além da tabela de controle, contém uma pilha explicita para registrar quais os não-terminais da gramática estão ativos correntemente. O analisador é controlado por um algoritmo [ALG.2.2] iterativo ( não recursivo ), que percorre a lista sintática, casando a entrada do analisador com a gramática EDISON.

RECORD ATRIBUTOS ( SIMBOLO, ALT, SUC : INT ) ARRAY TABELA [1:187] (ATRIBUTOS) **PROC PARSER** VAR NO, INPUT : INT ; LISTA : TABELA **BEGIN**  $MD$   $I = 1I$ " nó inicial da primeira produção" SCAN: " coloca simbolo entrante em INPUT" WHILE LISTALNO I.SIMBOLO IN TERMINAL DO IF LISTALNOJ.SIMBOLO = INPUT  $DO$  NO  $t = LISTALNO$  J.SUC; **SCAN ELSE TRUE** DO. **IF** LISTALNOJ.ALT DO NO  $t = N0 + 1$ ELSE TRUE DO ERROSINTATICO **END END** ELSE LISTAINO  $1.5$ IMBOLO = Ai "não terminal" DO IF **ECOMECO** DO PUSH (NO): NO := LISTAINOJ.SIMBOLO **ELSE TRUE** DO IF LISTAE NO J.ALT DO NO  $t = NO + 1$ ELSE TRUE DO ERROSINTATICO **END END** ELSE LISTALNO J.SIMBOLO = POP "redução de não terminal" DO NO BE LISTALTOPO 1. SUC: POP **END "WHILE" END "PARSER"** 

ALG.2.2 Algoritmo básico do analisador sintático

O procedimento ECOMECO, é uma função Lógica que verifica se o simbolo da entrada "INPUT", pertence ao conjunto de simbolos terminais iniciadores de uma determinada produção da gramática. Os procedimentos PUSH e POP, servem respectivamente para empilhar e desempilhar os não terminais correntemente ativos. O procedimento ERROSINTATICO, é ativado quando da ocorrência de um erro sintático e tem a função de corrigir o erro.

A seguir apresentamos um exemplo de análise sintática (Tab. 2.2), necessária para reconhecer um programa escrito em EDISON (ALG.2.3).

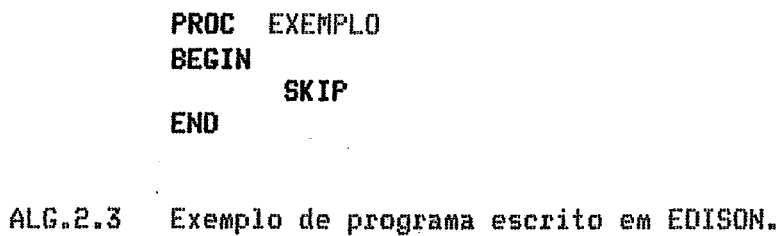

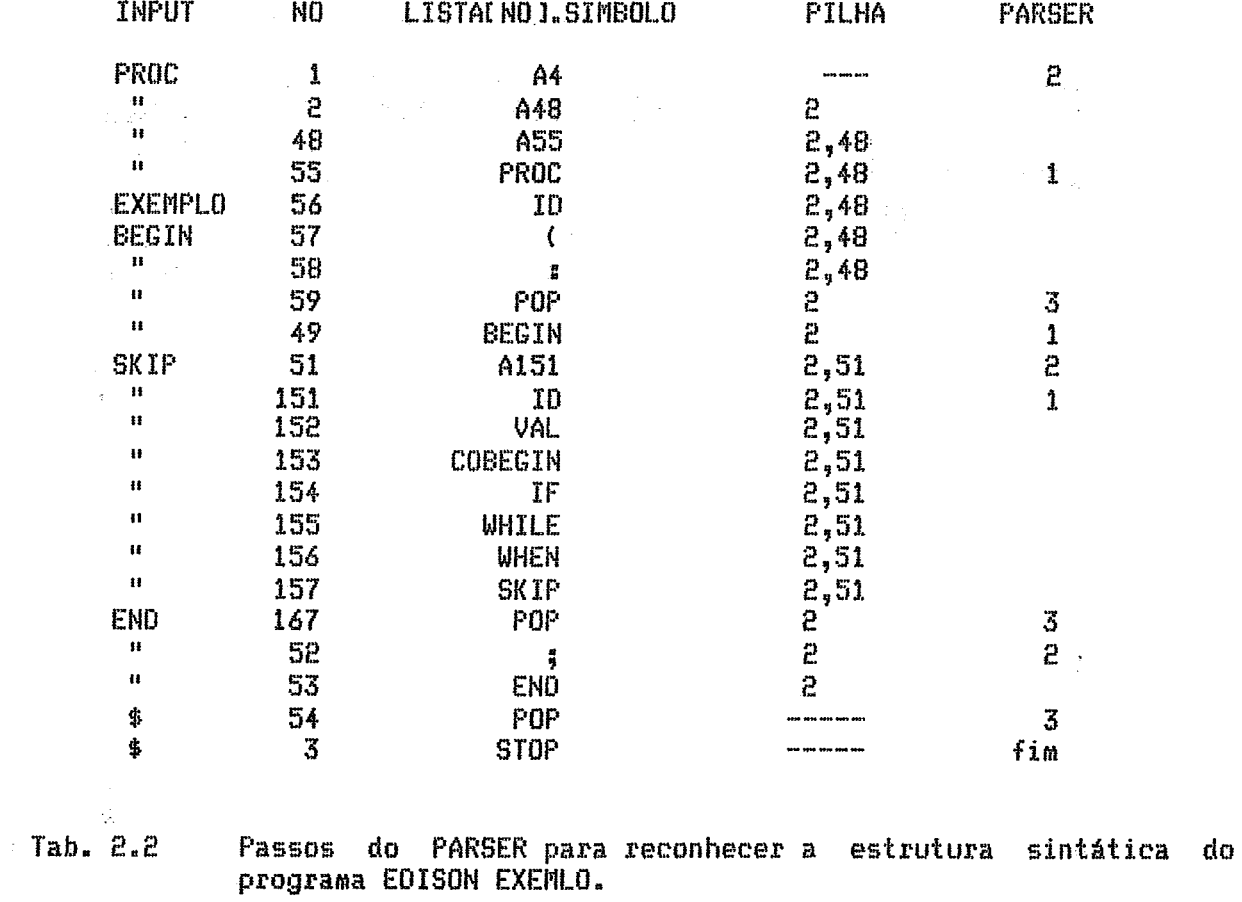

15

 $\sim 10^{-1}$ 

# 2.3.2 - **CORREÇAO DE ERROS**

A forma intermediária gerada por esse passo foi um dos **pontos criticas de compilador. Visto que o analisador semantico** ( **psbxima**  passo ) somente esperava receber textos fonte com estruturas sintáticamente. **corretas, foi necessdrio implsmpntar uu algoritmo de corretão de erros.** 

Deve-se observar a diferença entre correção e recuperação de erros: enquanto a recuperação consiste na modificação da configuração do **analisador, de modo a retarnar a suas funç6es sem se preocupar em corrigir**  o erro; a estratégia de correção consiste na transformação de um programa sintáticamente incorreto em um programa correto, pela tranformação da **cadeia de entrada a partir do ponto de erro.** 

Uma das preocupações que tivemos, ao escolher o método de **carreqão de erros** & **que ele deveria ser canfidve1 na sentido de conseguir**  tratar qualquer tipo de erro, além disso as correções deveriam ser **efetivadas de fuma a minimizar a produçSo de erras espúrias,** 

Desse modo a forma intermediária gerada por este passo **sempre corresponder4 a uma estrutura sintaticamente correta, As informaçGes contidas para cada "token" dessa forma intermedibria** & **a mesma gerada pelo passo I, mais o elemento da lista sinldtica ande o "token" foi reconhecido.** 

# 2.3.2.1 - **HETODO BASICO DE CORREÇAO**

**Antes de entrarmos na m&toda proposto, vamos apresentar a natagiiõ utilizada. Uma grambtica livre de cantexto 4 uma quádrupla G** = **(Vn,Ut9PqÇl ande Un** & **o alfabeto de não terminais, Vt 4 o alfabeto de terminais, V 5 Vn U Vt 6 a alfabeto da gramdtica, P 4 um sistema de reescrita tom produqães da forma X** --) **x, onde X pertence a Vn e x pertence a V\*, e 8** é **o simkolo inicial da gramática. A linguagem gerada par**  Ç; **t- o conjunto LtG) formado por todo x pertencente a Ut% tal que Ci gera x. Se x** = **xy pertence a Ut8 entao x 6 um prefixo de r e y** & **um sufixo de r.**  Se z pertence a L(G) então x também é considerado como prefixo de L(G). Se **2: naio pertence a L(G), a ponto de erro i- o par orctenada (u,v) tal que** *E* <sup>=</sup> **uv e u é o maior prefixo comum entre z e L(G). Em outras palavras, o ponto de erro representa a divisan da cadeia de entrada na posigEo em que foi encontrado o primeiro símbolo que não permite a continuação da anàlise sintdtica.** 

**Para cada ponto de erro (u,v), existe um conjunto W de cadeias tal que nr** = **uw pertenqa a LtG) e w pertenqa a** If. **Tais cadeia% são chamadas cadeias de continuação; entre essas cadeias exite as menos uma de**  tamanho mínimo, chamada cadeia de continuação mínima. Para cada símbolo de uma cadeia aceito pelo analisador sintático existe um conjunto de simbolos terminais que também seriam válidos se apresentados nas mesmas condições. esses simbolos formam o conjunto de simbolos alternativos dos simbolos **aceitorj.** 

**RuaXquer cadeia de crrntinuafiãa w tilostracia na pnr6grafci**  anterior resolve o problema de correção de erros sintáticos, porém nem **sempre com resultadas satisfatdrias. O método ysoposto por Rohrich** 

IRohrich,19 e 201 procura combinar um prefixo da menor cadeia de continuação com o maior sufixo possivel da cadeia do texto não analisado. **Q problema de combinaqão entre as cadeias B resolvido da seguinte maneira: 4 formado UM conjunto H de simbolas de ziincronismo de modo que papa cada**  símbolo da cadeia de continuação w são colocados em H seus símbolos **alternativos. O tsecha da cadeia de entrada não analisada** é **então examinado a procura de um dos si~holos de sincronismo; se algum for encontrado eancatana-.se o prefixo de w atb a simbolo que provocou o sincconismo com o sufixo da cadeia de entrada apartir desse símhols e continua-se a análise sintdtica com** à **nova cadeia. A figusa 2.5 ilustra esse processe.** 

> $Z =$  The H consequently  $Q^T$  constraints  $Q^{TT}$  and  $Z^{TT}$ Tunn uf moon-param uff monumum)  $\mathbf{u} = \mathbf{u}$  $z'$  =  $I-$  0 -----+--  $u'$  ----+---  $v'$  .----

**Fig 2.5 idarreçãa do ponto de essa (u,v) da palavra m. Apartir da cadeia de cantinuaqfia w,** 

**Mote que cada vez que o procedimento de corsegão for chamada pelo menos um novo sfmhola da cãdeia de entrada asiginal** é. **analisado, o que garante que a anblise cheyard eventualmente ao fim.** 

**Q Algoritmo 2.4 apresenta o método de correção do ponto de erm (u,v 1 proposto por Rshrich em Iflohrich,20 I.** 

- 1. Determine a menor cadeia de continuação w de u.
- **2. Calcule** o conjunto de símbolos de sincronismo H, onde H é o conjunto formado por todo h pertencente a Vt tal que existe um prefixo w' de w, **tal que uw'h 4 um prefixa da !,(C).**
- **3. Percorra v procuranda um simbala de ciincranisma h, ou seja, encontre a menor prefixa v' de v tal que v** = **v'hv" para algum h pertencente a H.**
- **4. Se tal si~halo existir, insira a menor prefixo correspondente de w a esquerda do símbolo e obtenha a navã cadeia z'** = **uw'hv".**
- **5. Se o simbola não existir, troque a sufixo v pela cadeia de cantinuaçh W.**   $\sim$   $\frac{1}{2}$

**ALG. 2.4 Algaritmo de cosrcrçiia do ponto de erro (u,v 1 erri relaçãa a 1 inguagern L( G 1.** 

**2.3.2.2** - **IMPLEMENTAÇRO DE ALGORITMO DE CORREÇRO** 

**0 emprego da cadeia de sontinuaçZo minima como proposto por Rshrich, pode provocar em determinados casos o final do processo de andlise çintdtica muita antes do dinal do texto donte do programa,** 

**Para soluctanar esse problema propomos f A~golo e Zancanella,4 I uma modificação na geragão da cadeia de continuaçao w; enquanto Rohrich propõe a geração da cadeia de continuaqZo minima, nassa**  implementação utiliza o texto fonte não analizado para orientar-se, seguinte maneira: se em um estado do analisador sintático houver transições com vários terminais e um desses terminais puder ser seguido pelo primeiro **simbolo da cadeia de entrada, ele** & **a escolhido para a cadeia de continuação; caço ccmtrásio** & **escolhido a terminal que gera a menor segUEncia de continuação como psopee Rohrich.** 

**B conjunto de slmkolús de sincronismo M 4 representado por**  um vetor que tem uma entrada para cada simbolo terminal da gramática. Ao se **peprorrer a lista do analisador sintdtico para formaqão da cadeia de cantinuação w, se um estado tiver SransiqGes com vdrios terminais todos**  esses são incluidos em H; se houver transições com algum **seu5 ~imholos iniciadores tamb&m sao colocados em H. A inclusão de um sbmbalo na conjunto M equivale a se colocar em sua entrada correspondente u~ ponteiro para seus simbolos de sincranismo em w.** 

Após a geração da cadeia de continuação e do conjunto H, o sincronismo entre as cadeias é realizado e o processo de análise continua **com a c!acleia formada; a pilha çintdtica volta para a coi~.FiguriaqZr~ em que se encontrava quando o bltimo slmholo valido foi reconhecido.** 

**Mo algoritmo 2.5** & **apresentada o algoritmo hbsico do psscedimanto de correção de erros que foi implementada.** 

**PROC ERROSINTATICO BECTN** WHILE LISTAINOJ.SIMBOLO IN TERMINAL 00 " inclui lista[no].simbolo em H "  $IF$ **LISTAINO J.ALT** LISTALNO+1 J.SIMBOLO IN TERMINAL DO TF DO IF EFOLLOW DO " inclui lista[no].simbolo em W "  $NO$   $\equiv$  NO + LISTAINO I.SUC-ELSE TRUE DO NO :=  $NO + 1$ **END** ELSE LISTA[ $NO+1$ ].SIMBOLO = Ai 00 "inclui conjunto de first de Ai em H " " inclui lista[no].simbolo em W " NO := NO + LISTAINO I.SUC **END** ELSE " inclui lista[no].simbolo em W " NO := LISTAINO 1.5UC **END** ELSE LISTAENOJ.SIMBOLO = Ai "não terminal" DO PUSH ( NO ); NO := LISTALNO J.SIMBOLO ELSE LISTALNO  $J$ . SIMBOLO = POP "redução de não terminal"  $DO$  NO  $I = LISTAL NO J.SUCI$ **POP** END "WHILE" " procura simbolo de sincronismo e determina cadeia minima " **END "ERROSINTATICO"** 

Alg. 2.5 Algoritmo básico de correção de erros.

A estrutura de dados utilizada por este algoritmo, é a mesma utilizada pelo algoritmo de análise sintática. O procedimento EFOLLOW tem a função de verificar se o terminal corrente pode ser seguido pelo primeiro símbolo da cadeia de entrada.

Como vantagens do algoritmo implementado podemos citar:

- a) Conceitualmente o método independe do método de análise sintática.
- b) Pelo menos um símbolo da cadeia não analisada é analisado, o que garante que a análise chegará ao fim.
- c) Não utiliza nenhuma área de dados adicional, pois gera a cadeia de continuação e o conjunto de símbolos de sincronismo utilizando somente a tabela de controle do analisador.

d) Não penalisa programas corretos.

e) Realiza em geral pequenas inserções e/ou deleções.

Aseguir são apresentados alguns exemplos de recuperação de erros sintáticos efetuados pelo algoritmo de correção implementado. PROC EX01 " troca ' $f'$  por ' $J'$ " VAR X : INT **BEGIN**  $X = 11$  SKIP  $\rangle$ >>> CORRIGIDO PARA X == 1 ; SKIP END-PROC EXO2 " troca  $(1')$  por  $(1')$ " ARRAY VET 1 1:5 1 (INT) >>>> CORRIGIDO PARA ARRAY VET [ 1 : 5 ] ( INT ) VAR A : VET; X : INT **BEGIN**  $X := A I S I$ >>>> CORRIGIDO PARA  $X := A$ END. PROC EXO3 " troca 'DO' por 'THEN' " **VAR B : 800L BEGIN** IF B THEN SKIP END >>>> CORRIGIDO PARA IF B ( THEN ) DO SKIP END END-" falta 'END'." PROC EX04 **PROC INTERNA** VAR X : INT; Y : BOOL **BEGIN** IF Y DO X  $\mathbf{r} = \mathbf{X} + \mathbf{1}$ END **BEGIN** >>>> CORRIGIDO PARA = : SKIP END BEGIN **SKIP** END **PROC EX05** " falta 'BEGIN' " VAR X : INT; Y : 800L IF Y DO  $X = X + 1$  END >>>> CORRIGIDO PARA BEGIN IF Y DO X  $:= X + 1$  END  $EMD$ PROC EX06 " token extra VAR " VAR VAR,  $X = INT$ >>>> CORRIGIDO PARA VAR ID : ID VAR ID, X : INT **BEGIN**  $X = X + 1$  $\mathcal{L}$ **END** 

**2.4** - **ANALISE SEHANTICA** ( **passo <sup>3</sup>**

**B passa 3 analisa o cbdigo intermedi6rio gerada pelo passe 2 e veriFiea se as regras semãnticas da linguagem EDXSíN estão sendo observadas pelo programa texto. Esse passo** é **cansiituide de trEs tipos de análise:** 

- **1. das declaraç5es;**
- **2. de corpos de programas;** 
	- **3. do alcance dos identificadoses.**

### **2.4.1** - **ANALISE DE DECLARAÇOES.**

**Durante a anãlise das declasaçGes, o analisador semãntica realiza as sequintes tarefasi** 

a) Verifica se as declarações são consistentes,

**h) Avalia as tipos das varidveis e** 

**c) Calcula os endereqos das varidveis e parsmetros.** 

**Essas infarmações estão distribuidas na tahela de simbalas,**  que nesse-passo é totalmente-construida-pela análise de declarações, e **consultada pelas análise**<br>consultada pelas análises de corpo e de alcance. Durante a análise consultada pelas análises de corpo e de alcance. **semãntica a tahela de simbolas O constituida por trEs estruturas de dados** ( **f ig. 8.6 )a** 

**1. Estrutura HASH** 

"Array" cujo tamanho é o número máximo de identificadores que a tabela de-Gimbolos suporta. O acesso a esta estrutura é feito através do indice<br>**calculado pela função "hash" no passo 1 e contém um contico atributo calculado** pela função "hash" no passo 1 e contém um **que 9 um apontador papa a tabela de entradas.** 

#### **2. Estrutura de EMTRAUAS**

**Pilha contendo cinco atributos das varidveiç correntemente ativas:** 

- **a) Um apontador para a estrutura de nomes.**
- **b) Um atsibuto de acesso que indica o estada da varidvel num dado**
- **snomen t o. Y +,--c) biivel de aninhamento do bloco.** 
	- d) Deslocamento da variável dentro do bloco.
	- e) Apontador para uma possível ocorrencia do mesmo identificador em um **hloco mais externo.**

**As entradas pertencentes ao mesma nivel formam uma lista.**  Existe um apontador para o seu início, o que permite deletar todas as **varibveis locais a u~ bloco, quando este deixar de existir.** 

# 4. Estrutum de NOMES

Pilha que contém as caracteríticas ( isto é, os tipos das variáveis declaradas, ande o primeiro campo identifica o tipo da entidade: **CUMSTAHT,** RECORD, ARRAY, **SET** , etc. Aidm disço, cada entidade tem um conjunto diferente de atributos:

- Uma constante 6 descrita pelo seu valor e um apontador para o seu  $a)$ **t** ápo
- Um tipo"enumeration" é descrito pelo número de "enumeration symbols" 万) que o compõem seguido pela descrição dos mesmos.
- Um "enumeration symbols" é descrito pelo seu cardinal e um apontador  $\mathbf{c}$ ) para o seu tipo "enumeration".
- Um "record" é descrito pelo somatório dos tamanhos de seus campos  $d$ ) (em "bytes"), pelo número de campos de "records" que o compõem e pela descrição de cada um de seus campos.
- Um campo é descrito por: um apontador para seu ancestral, pelo seu  $e$ ) tamanho (em "hytes") e par um apontador para o seu tipo,
- f) Um "array" é descrito por: duas constantes que definem seus indicesg um apontador para o seu tipo; pela tamanho de cada componente (em "bytes"); e pela dimensão do "array" em "bytes".
- No casa da entidade ser um "set", existe um campa que aponta para a  $\mathfrak{g}$ ) descrição do tipo associado ao "set".
- h) Uma variável é descrita pelo seu tamanho (em "bytes") e por um apontador para o seu tipa.
- $\mathbf{i}$ ) Uma "procedure" é descrita por: um atributo com valor zero se ela for uma "procedure" propriamente dita, ou um apontador para um tipose ela for uma Função. Em amhas as casos segue-se o ndmero de parametros formais, e a da descrição dos mesmos conforme o item j.
- Parämetros formais são descritos por: um apontador para a  $\mathbf{j}$ ) "procedure" ande eles foram declarados, pela seu tamanho ( em "hytds") **e** por UM apontador para o seu tipo,

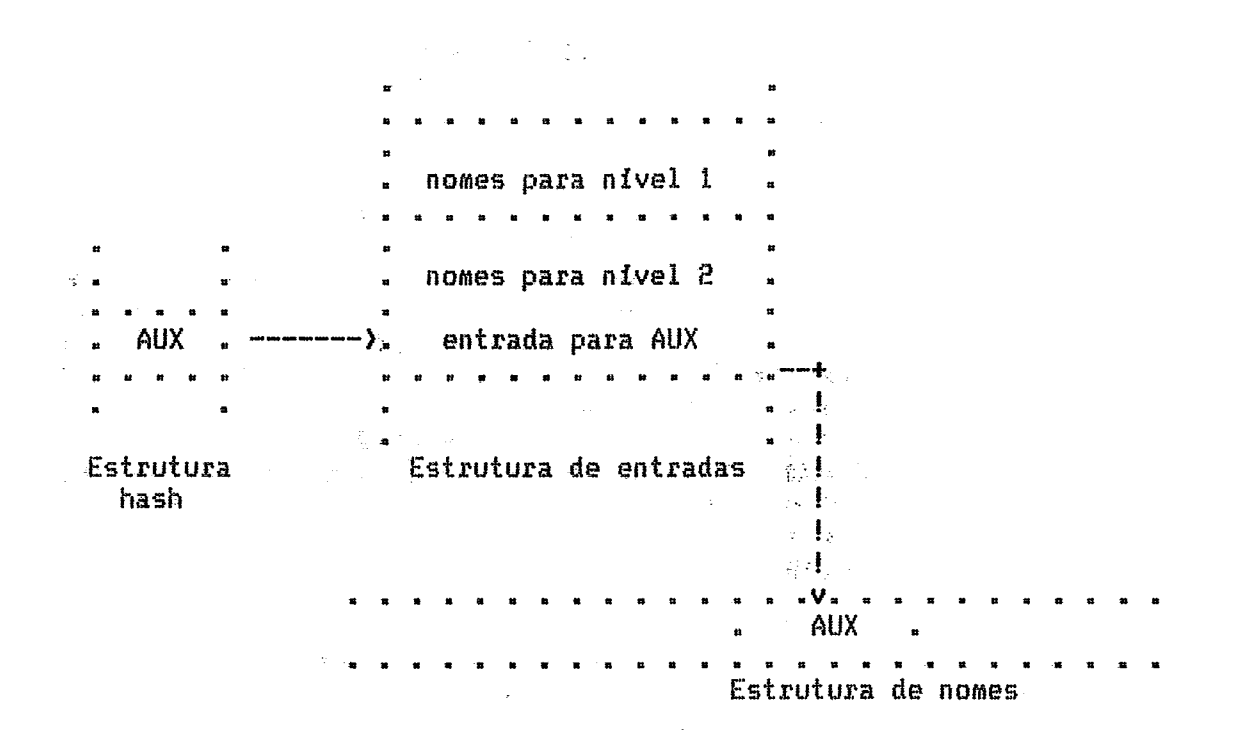

Fig. 2.6 Organização da tabela de símbolos para a análise semântica.

Quando um identificador é declarado, uma entrada é criada na estrutura de entradas e seu ponteiro para essa entrada é armazenada na<br>tabela "hash". Subseqüentes referências ao identificador são processadas indiretamente através: dessa tabela. Note que um ponteiro para a entrada ao invés da própria entrada está residente na tabela "hash", isto permite que entradas para a tabela de símbolos sejam alocadas a medida que são declaradas. O problema de declarar mesmos identificadores em diferentes niveis, diz respeito, as regras de alcance da linguagem que serão abordados durante a análise de alcance.

#### $2.4.1.1 -$ **ENDERECAMENTO DE VARIAVEIS**

Ţ,

linguagens com arquitetura em Classicamente  $blocos<sub>9</sub>$ utilizam um endereçamento consistindo de uma base e um deslocamento, onde a base é o nivel de aninhamento do bloco e o deslocamento a distância em relação a esta base.

Desse modo, sempre que um novo procedimento for declarado<br>um novo nivel é estabelecido, e empilhado numa tabela de niveis. Este nivel deixará de existir, isto é, será descartado da tabela de níveis, quando o procedimento deixar de existir. Os deslocamentos dentro desse novo nível são associados següencialmente a parãmentros e variáveis a medida que suas declarações são analisadas, onde o deslocamento de uma variável é sempre o somatório dos tamanhos das variáveis anteriormente declaradas. O mesmo

método é utilizado para calcular o deslocamento de um campo dentro de um "record". Na próxima seção os identificadores das variáveis, constantes e procedimentos são traduzidos para o par (nível, deslocamento).

A análise de declarações, obtém todas as informações que as declarações de tipo contém. consequentemente as declarações de tipo não necessitam ser enviados para o próximo passo, já que todas as informações necessárias são transmitidas durante a análise de corpos de programas.

#### 2.4.2 - ANALISE DE CORPOS DE PROGRAMAS

 $\phi=3$ 

Durante a análise de corpos de programas, a compatibilidade entre operandos e operadores é verificada, as expressões são transformadas para a notação posfixada [Wirth,25] (ou polonesa ) e passadas para a forma intermediária. Além disso são verificados os parâmetros reais utilizados na ativação de procedimentos, quanto ao seu número e tipo.

A análise de alcance necessária no corpo de programas,  $\mathbf{d}$ iz respeito a declarações de variáveis e utilização de variáveis exportadas. que será detalhada na próxima seção.

Existem dois tipos de compatibilidade que devem ser verificadas:

- a) compatibilidade entre operandos;
- b) compatibilidade entre operandos e operadores.

Por exemplo o operador adição (+) requer que os dois operandos sejam compativeis entre si (a.), e que eles sejam operandos aritméticos (b.). A definição da linguagem EDISON estabelece as regras de compatibilidade que são as seguintes:

- Os operadores aritméticos  $+ *$  DIV MOD<sub>3</sub> são  $1<sub>n</sub>$ aplicados a dois operandos do tipo inteiro e resultam um tipo inteiro.
- $2.$ Os operadores lógicos MOT AND OR, são aplicados a dois operandos do tipo lógico e resultam um tipo lógico.
- $\overline{5}$ . Os operadores relacionais =  $\langle}$   $\langle$   $\rangle$   $\langle$   $\rangle$  =  $\langle$   $\rangle$  =  $\langle$   $\rangle$  =  $\langle$   $\rangle$  =  $\langle$   $\rangle$  =  $\langle$   $\rangle$  =  $\langle$   $\rangle$  =  $\langle$   $\rangle$  =  $\langle$   $\rangle$  =  $\langle$   $\rangle$  =  $\langle$   $\rangle$  =  $\langle$   $\rangle$  =  $\langle$   $\rangle$  =  $\langle$   $\rangle$  =  $\langle$   $\rangle$ operandos do mesmo tipo e resultam um tipo lógico.
- O operador IN relaciona dois operandos  $v e x$ , onde x denota um tipo  $4.1$ "set" e v denota um tipo elementar, retornando o valor lógico "true" se v pertencer a x.

verificação das A regras de compatibilidade е  $\mathbf{a}$ transformação de uma expressão para a notação posfixada, são tarefas executadas simultaneamente, a medida que uma expressão evolui. **Fara** verificar a compatibilidade entre operandos e operadores, foi necessário simular a ordem de execução das expressões. Para isso foi utilizada uma pilha de trabalho que simula as operações realizadas pela máquina básica na avaliação de expressões, que será detalhada no capitulo IV.

**Como jd foi mencionado anteriormente a forma intermendiária gerada par esse passo** & **totalmente produzida pela análise de carpas de programa e portanto cunçistird de uma seq6Gncia de corpos de programas. As informaçaes contidas nessa forma intermedidsia t4 a mesma do**  passo 1 com algumas exceções:

- **i. Varidveis ser30 identificadas pelo seu endereço** { **nfvel, deçlacamneta** ).
- **2. Procedimentos e chamadas de pracedimentas serão identificadas por um rdtulo.**
- 3. Construtores serão identificados pelo tamanho da sua estrutura (em **'tbgteci'i** ).
- 4. "Begin" (inicio de bloco) conterá o tamanho da área de dados necessária **ao bloco iniciado.** . -
- $5.$ <sup>4</sup> Arrays" serão identificados pelos limites inferior e superior e pelo **5eu tamanho.**

# **2-4.3** - **ANALISE DE ALCANCE**

**Compete a essa andlise verificar se a acesso as entidades**  declaradas pelo programador estão obedecendo as regras de alcance<br>estabelecidas pela gramática EDISON. A verificação dessas regras é **estabelecidas pela gramática EDISON.** realizada durante a análise de declarações e análise de corpos de **programas.** 

**EC31SCIM permite, que entidades com mesmo nome, sejam usadas**  em blocos diferentes, a análise de declarações converte estas possíveis **ambigUidades em um dnico dndice para cada scorrEncia da entidade. Um hloco**  é **uma parte de um programa texto, que consiste de declarações de entidades e comandos que definem operações sobre estas entidades. Os tipos de blocos possiveis são: programas, mbdulos e procedimentos.** 

**Geralmente um hloco Q pode ser parte de outro bloco P. O bloco Q** & **chamado interno de P, enquanto P 4 chamado circunvixinho de Q. Define-se alcance da um identificadar x coma sendo o tfecho da programa fonte onde x pode ser usada para representar esta entidade.** 

Em geral o alcance de um identificador extende-se desde a sua declaração até o fim do bloco, com as seguintes regras adicionais:

- **1. Se a origem** & **um mddula M e se o alcance for extendida para a fim de um bloco** £3 **imediatamente circunvi+inha, então esta entidade** *B* **dita exportada de M para 8.**
- **2.** Se uma mesma entidade é declarada com tipos diferentes ( isto  $\epsilon$ , com **outro tipo em UM bloco mais interno** ), **então o alcance desta entidade não inclui este hloco.**

**UM certa identificados tem que ser declarado de um único moda em um bloco, E UM identificador niio pode ser exportada para um hloco circunvizinho no qual o identificador estd declarada cm outra tipo.** 

**A maneira de usar um identificador em um determinado ponto de um bloco 6 dada pelas seguintes regras:** 

# **1, Entidades locais**

**Se o uso de UM identificados** & **precedido pela decLaraqEo de entidade desse identificadar no mesmo bloco, então a uso do identificador denota esta entidade.** 

### 2, **Entidades exportadas**

**Se a uso de um identibicador d preceditio por um mbdulo no mesma bloco a**  partir do qual a declaração de uma entidade desse identificador é **exportada então o uso do identificados denota esta entidade.** 

# **3. Entidades globais**

**Çe nenhuma das regras acima 4 aplic6vel então o identificador denota a entidade do bloca imediatamente circunvizinho.** 

**UM m6dulo 4 um bloca que introdur dois tipos de entidadese locais e exportadas. A5 entidades locais podem somente ser usadas dentro do mbdulo. As entidades rxpsrtadas podem ser usadas tanto dentro do mddulo,**  como no bloco imediatamente circunvizinho.

**Para garantir que estas regras estão senda observadas pelo programa texto, foram criados atributos de acesso a um identificadar em um**  dado nivel, associado com o indice do identificador correntemente ativo. **Essa estrutura boi mostrada na analise de declarayães. Os valores assumidos par esses campos são din%micos e o atributo de acesso pade ser de um dos seis tipos abaixo:** 

#### **a 1 acesso autorizado**

**0 identificadar pade ser referenciado seja ele local ou global ao bloco onde o acesso estd sendo feito.** 

# **b** ) **acesso indefinido**

**Esse 4 o tipo de acesso que resulta quando um identificador ainda não declarado For mferenciado. Desse moda o compilador somente emitjsh uma mensagem de erra para cada identificadof não declarado.** 

# **c** ) **acesso exportado**

**Identificadores com esse tipo de acessa tanto podem ser referenciados na interior do hloco onde foram criados como no hloco imediatamente circunvirinha.** 

#### $d$ ) acesso incompleto

**E esse acesso que vigora enguanto a declaração do identificados ainda**  nZo foi concluida. Por exemplo, nomes de procedimentos apresentam **acesso incompleto at& que apareça o "begin". Um tipo não pode fazer refergncia a si mesmo 4 outro exemplo.** 

#### **e) acesso não resolvido**

**Identificadores com esse tipo de acessa somente podem ser refeseneiados nas listas de declaraq6es. Dentro de uma aeqUencia de decfaraqiies por exemplo o acesso** & **não resolvido, passando para autorizado no ioteriar do bloco.** 

# **f 1 acesso função**

Identificadores desse tipo, somente podem ser referenciados como **variiivel destino no interior do carpa das funçães correspondentes,** 

**Como j& mencionamos anteriormente, analise de alcance**  também é realizada durante a análise de declarações, portanto quando um **identificador** & **introduzido as regras de alcance não poderão ser violadas.** 

Inicialmente todas as tabelas são inicializadas com zero; **para o atributo de acesso na tabela de entradas, zero, significa sem atr'ihuto, Tentativas de tierem introduzidos identificadares com acesso**  diferente de zero somente serão aceitos se tiverem atributo de acesso **autorizadas neste caso a nava entrada canterd um apontador para a entrada antiga e o indice da tabela "hash" passa a apontar para a nova entrada.**  Recursividade inválida nas declarações de contantes e tipos de dados, são detectadas através do atributo de acesso incompleto, que são trocados para **não resolvidas no fim das declaragões.** 

Sempre que o fim de um bloco for alcançado são removidas todas as entidades declaradas locais a este bloco, que são apontadas pela **tabela de niveis. Se alguma entidade apontar para outra entrada, seu indice**  na tabela "hash" passa a conter esse apontador. Se alguma entidade contiver **atributo de acesso exportado esta entidade passa para o bloco circunvisrirtho com acesso autorizado. Caso o procedimento desativada 4 do tipo funqZo, seu**  atributo de acesso mudará de função para autorizado. A ocorrência da **varidveã funçZo VAI no corpo de u~ programa requer atributo funçào.** 

**maneira:** 

**Procedimentos "SPLfT" da linguagem, sZo tratados da seguinte** 

**a) Ouanda acorrer a prt. declaração do nome do procedimento, este** & **incluido na tabela de nomes como sendo um tipo SFLXT,** 

- **1 No momento em que der encontrada a declaragãn completa do pracedimnto SPLTS, esta deve referenciar um tipo SPtf'T na tabela de nomes, que passara a partir de então, a ser UM procedimento geral.**
- **c)** A **ocorrencia** completa de um procedimento SPLIT em um mesmo bloco é controlada pela análise de alcance, consultando a tabela de níveis **quando o bloco deixar da existir.**

 $\sim$  $\mathcal{L}_{\mathcal{A}}$ 

 $\ddot{\phantom{0}}$ 

 $\frac{1}{2} \left( \frac{1}{2} \frac{d^2}{2} \right)$  , where  $\frac{1}{2} \left( \frac{d^2}{2} \right)$  , where  $\frac{1}{2} \left( \frac{d^2}{2} \right)$ 

 $\mathcal{A}^{\text{max}}_{\text{max}}$ 

 $2.5 - GERACAODEQODIGO (passo 4)$ 

**CO** dltimo passo do compilador, analisa a forma intermediária gerada pelo passo 3 e completa a transformação do programa texto para o **código** virtual idealizado (Vasconcelos.<sup>23</sup>) para este projeto. Na código virtual idealizado [Vasconcelos,23] para este pro<br>implementação atual o código gerado será interpretado. **implementaç50 atual o cbdigo gerado ser6 interpretada, Contudo,**  modificando-se esse passo, será possível gerar código para uma hospedeira<br>espec*i*fica.

**No presente gerador duas etapas distintas ocorrem. Na primeira etapa o cddigo 4 gerado e as endereqos de rótuloç de procedimentos sãa definidos. Além disso, 4 construido uma tabela com endereços pendentes, asta I+, que nãa puderam ser completados em tempo da geraças do cddigo, Na**  segunda etapa é realizada uma passagem no código gerado, preenchendo **endereqos pendentes através de uma inspegãa a tabela produrida na etapa precedente.** 

**Os endereqos pendentes que pedem ucerrer são: endereqos de**  procedimentos SPLIT e endereços de desvios; os procedimentos SPLIT tem seus endereços de inicio definidos quando o procedimento POST for alcançado, enquanto endereços de devios são definidos em tempo de geração do código **virt ual.** 

# **E.5.1** - **ESTRUTURA DO CBDICO**

**Nessa seqão decfeveremos a maneira como** é **feita a**  transformação das estruturas da linguagem EDISON para o código virtual. Isto é, quais instruções de código são geradas para um determinado comando da linguagem EDISON. Como no capítulo seguinte será detalhada a função de<br>cada instrução do código, nessa seção nos limitaremos apenas a mencionácada instrução do código, nessa seção nos limitaremos apenas a las sem nos preocupar com as funções das mesmas.

t. F

**O resultada de um programa EBãSUN compilado, consiste de umn**  seqUEncia de instruções virtuais que representam o programa texto; estas instruções são endereçadas em "bytes" e tem sempre endereço par; sendo que o *momero* de "bytes" necessários a cada instrução depende do tipo e do **nomera de aperandos imediatos que ela utiliza.** 

Os primeiros quatro "bytes" do código são utilizados para **indicar o tamanho (em "hytes") do código gerado, e a tflltima instrução do cádiga seMpre serd uma instruçiio HAtT que tem a função de parar a execução do programa.** 

**Os programas EBESON são compostas por dois tipos de**  segmentos executáveis: segmento de inicialização de módulos e segmentos de **pracedimentos. O código de um procedimento cameqa com uma intrugão PRQC,** . **que faz as inicializaq5es r 4 seguida de uma instruqão JP (isto** é, **"jump"), que desvia papa o primeiro comando desse procedimento. Caso esse**  procedimento contenha módulos declarados locais a ele, o operando da **instrução JP apontard para a início do segmento de inicialixagão do mbdulo, cuja frltima instruçZa ser& um JP parta o prbxima riegwnto de mbdu1~1 ou ao segmento executhvel do procedimento. Uma instrução RET termina a**  execução do procedimento, restaurando o contexto do ambiente que fez a **chamada ao procedimento, além de liberar o espaço de membria previamente alocado para as varidveis locais e parãmetras.** 

# 2.5.2 - REGRAS DE FORMAÇÃO DO CODIGO

Referēcias ou atribuição de valores a variáveis simples são implementadas utilizando-se respectivamente as intruções PUSH e POP elementares. Caso a variável faça parte de uma estrutura "array", é inicialmente calculado o valor do indice (colocando-o no topo da pilha ). seguido da instrução INDEX e finalmente são utilizadas as instruções PUSH ou POP indexadas.

As intruções PUSH ou POP utilizadas podem ser do tipo local global de acordo com o fato da variável ter sido declarada local ou OU global ao bloco. Caso a variável tenha sido passada como parãmetro do tipo referência são utilizadas instruções com endereçamento indíreto, sendo que<br>a escolha do tipo local ou global fica, neste caso, condicionada pelo fato<br>da variável ter sido passada como parâmetro tipo referência para o bloco local ou para um bloco global.

Referências ou atribuição  $de$ valores a variáveis estruturadas são implementadas utilizando-se respectivamente as instruções PUSHS e POPS ("push" e "pop" "string"), que manipulam um número variado de "bytes".

Chamadas de procedimentos são implementados da seguinte maneira:

- a) E alocado espaço para seu resultado, se o procedimento for do tipo função ( utilizando a instrução ALOC );
- b) São calculados os valores dos parãmetros passados por valor e colocados no topo da pilha ou colocados os endereços dos parametros passados por referência utilizando-se as intruções ADR. Se um procedimento é passado parametro então o seu endereço relativo é colocado na pilha. como
- c) Finalmente é realizada a chamada do procedimento utilizando-se uma instrução CALL, ou CALLI se o procedimento tiver sido passado como parämetro.

Usaremos a forma extendida de Backus-Naur para descrever de -maneira sucinta as regras de geração do código virtual para as estruturas da linguagem EDISON.

Programa : Declaração de procedimento AHALT Tamanho Declaração de procedimento : **PROC** I Declaração J\* Lista de comando  $J_{\rm Pl}$ Declaração : Declaração de procedimento **RET** # Declaração de módulo Declaração de módulo : I Declaração 1 \* Lista de comando  $\mathbf{J}$   $\mathbf{F}$ Lista de comando : Comando I Comando 1 \* Comando: Comando de atribuição # Comando if # Comando while 푪 Comando when # Comando concorrente # Chamada procedimento # Vazio Comando de atribuição :  $-POP$ Variável Expressão Variável: ( Expressão INDEX  $\lambda$ 賛 Vazio Comando if : Comando condicional [ Comando condicional ] \* Comando while : Comando condicional [ Comando condicional 1 \* Comando when : **WHEN.** Comando condicional [ Comando condicional ] \*  $\cdot$ NOT **WAIT** Comando condicional  $\ddot{z}$ Lista de comando **JP** Expressão **JPFALSE** Comando concorrente  $\mathbf{H}$ **CREATE** Lista de comando Chamada de procedimento e I Argumento 1 \* Procedimento jump 一样 Procedimento standard Procedimento jump  $\frac{9}{2}$ **CALL** # **CALLIE** Procedimento standard # **PLACE**  $#$ **ADDR**  $#$ **HALT** Argumento  $\mathbf{H}$ Expressão # **Variável ADR** # Procedimento argumento Procedimento argumento : **CODAD** Expressão Expressão simples [ Expressão simples Operador relacional 1 Operador relacional  $\mathbf{H}$ EQL ₩ **NEQ** ₩ LSS ₩ **GTR** # **LEQ**  $\#$ **GEQ** # **IN** ₩. **IS**  $#$ **ISNT** Expressão simples  $\mathbf{r}$ Operador de adição Termo [ Termo 1 Operador de adição : ADD  $#$ **SUB** ₩ **OR** # **UNIAD** ₩. **DIFER** 

Termo : Fator I Fator Operador de multiplicação J. Operador de multiplicação : **MTPY** MOD  $\frac{11}{24}$ DIV<sub>-</sub> Ħ # **AND** ₩. **INTERCEP** Fator  $\frac{1}{2}$ Constante elementar # Constante string ₩. Expressão # Construtor  $#$ Variável PUSH # Chamada de função # Fator **NOT** Constante elementar : **CONSTW** Constante string : **CONSTS** Chamada de função : ALOC  $\overline{C}$  I Argumento  $\overline{C}$  Procedimento jump # Função standard Função standard  $\overline{\mathbf{z}}$ **SENSE**  $\bf{H}$ **OBTAIN** Construtor  $\mathbf{B}$ Construtor elementar Construtor de record 一番  $\mathbf{H}$ Construtor de array 计 Construtor de set Construtor elementar : **Expressão** Construtor de record : Expressão I Expressão 1\* Construtor de array # I Expressão I CONSTS 1 B ALOC PACK Construtor de set : **EMPTYSET I Expressão la la INCLUDE l** 

## 2.5.3 - OTIMIZAÇÃO DE CODIGO

Esse passo iclui ainda um procedimento de otimização do. código gerado. A otimização consiste numa tentativa de aperfeiçoamento em tempo e/ou espaço do programa objeto.

Nesta implementação a otimização é efetuada simplesmente pela eliminação de instruções redundantes. Sempre que uma instrução gerada puder ser combinada com a instrução precedente, o otimizador reduz estas duas instruções para uma única.

Aseguir apresentamos um exemplo de programa EDISON (Alg 2.6), o código virtual gerado para representá-lo (Fig 2.7), e o código otimizado (Fig 2.8).

```
ARRAY AR E 1:10 J (CHAR)
PROC EXEMPLO :
     VAR A # AR
     BEGIN
           A := AR ( 'E','X','E','N','P','L','0' )
     END
```
Alg 2.6 Exemplo de programa EDISON

 $\frac{1}{2}$ ł

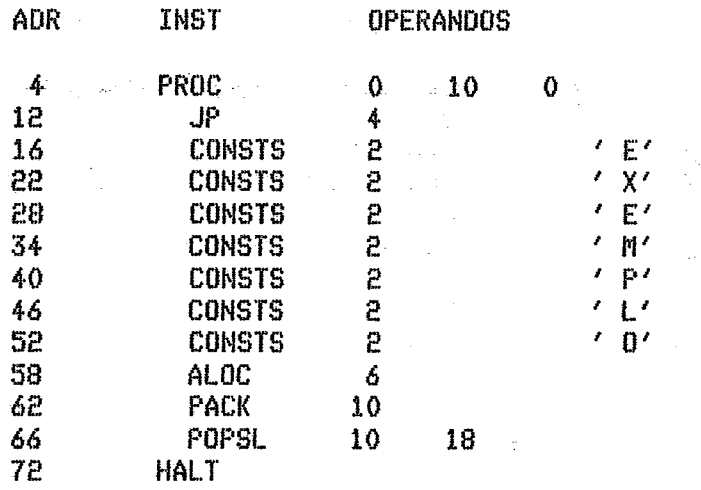

Fig 2.7 - Código gerado para o Alg 2.6

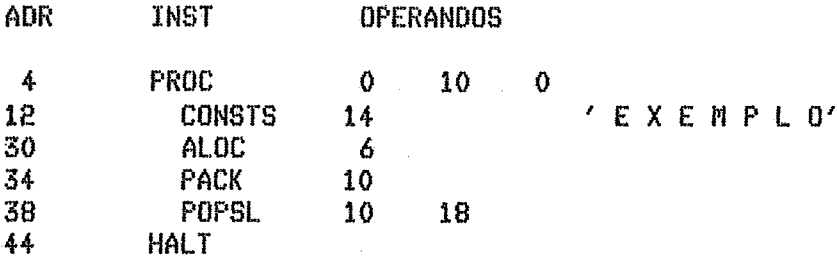

Fig 2.8 - Código da figura 2.7 otimizado

Observe que a instrução JP da figura 2.7 está transferindo o controle para a instrução imediatamente seguinte, e consequentemente pode ser eliminada. Duas instruções CONSTS seguidas podem ser substituidas por uma única que manipula as "strings" de ambas.

# **2.6** - **MBNIPUtAÇRO DE ERROS**

A manipulação de erros mão se constitui propriamente em uma fase do compilador, porém é uma ferramenta que deve ser ressaltada. Além de informar ao programador o diagnóstico dos erros encontrados, é conveniente **que as fiensagens de asros procuram orientar sua corresãa.** 

Conforme mencionamos na seção 2.2, os erros diagnosticados por um passo do compilador, são inseridos na forma intermediária gerada por este passo juntamente com a indicação de fim de linha. As mensagens de **essas sSo emitidas pela programa de controle nu final do processa de compilaçiia,** 

**Cada passo do compilador detecta uma classe diferente de erras, e portanto podemos classificar os erras em:** 

**a, Erros dectados pelo analioadar féxicas** 

## **Cadeia de caracteres muito grande:**

**U n6mero tatal de caracteres de um Identificador au de uma "string" excede a limite estabelecido.** 

### **Constante inteira invdlidaz**

**Um literal numbrica esta fora do intervalo -32468 a 32769.** 

# **Caracter invdlido:**

Uso de um caracter não aceito pela gramática **EDISON**.

#### Excedeu o limite de identificadores:

**O n6meso de entidades declaradas excede o limite da tabela de simbalas.** 

**h. Erros detectados pelo analisados sint8tico** 

## **Sintaxe invalida, sentença corrigida para:**

**A sintaxe da sentpnga esta incorreta. Neste case o compilador informa a agão tomada pela algoritmo de cosreqãa de erras para corrigir a sentenga.** 

#### **Fim de arquivo não esperado:**

**0** início de um programa não começa com uma declaração prefixada, **ou o analisador sintdtica chegou ao fim sem encontrar fim da programa, ou faltando analisar trechos da programa.** 

#### **c. Erros detectadas pelo analisador semãntico**

# Uso recursivo de um identificador inválido:

**Um identificador introduzido por uma deelaragao de constante ou declaração de tipo estd deFininda ela psdpria.** 

#### **Tdentificador não declarado**

**Um identificador antes de ser referenciada em um comando deve aparecer na lista de declaraç6s.** 

#### **Uso ambiguo de um identificador**

Um identificador foi declarado com mais de um tipo em um mesmo **hloco, ou uma entidade esta sendo exportada para um blaca onde a mesmo identificador foi declarado.** 

# **Tipo inválido**

**O tipo de um identificados 6 inválido na contexto em que ele** é **usado.** 

# Procedimento "split" inválido

Um bloca contém uma pré-declaração de um procedimento "split" e **não conibm a pbs-declaraçao** ( **ou vice versa** ).

## **Procedimento parãmetro invdlida**

**Um procedimento cleclarado ccjmo parãmentro de outro procedimento nâo estd dentro da especificação da yramdtica.** 

# Intervalo de um "array" inválido

**0 limite inferior de um "array" d maior que c) limite superior.** 

**Chamada invalida de um procedimento** 

0s argumentos utilizados na chamada de um procedimento são **diferentes em n6mera e/au natureza dos-parZmentros declãsadus.** 

**Confirmation de la expressão de la expressão de la expressão de la expressão de la expressão de la expressão de la expressão de la expressão de la expressão de la expressão de la expressão de la expressão de la expressão** 

Um operando da expressão não está de acordo com a sua declaração.

# **Chamada invdlida de uma funqãa**

Os argumentos utilizados na chamada da função são diferentes em **nbmero e/ou natureza dos pargmetros da declaração.** 

**Uso invalido de um "record"** 

{

**Q USO de um eampu de um "record" não estA declarada cama tal.** 

Uso inválido de um "array"

**fndice de um "array" seferenciada cam tipo diferente da cleslaraclo.** 

#### **Expressão lbgica invalida**

**Neste ponta somente pode ser usado expressões lbgicas.** 

#### Operador e/ou operando incompativel

Expressão contém operandos de tipos diferentes, ou operadores **ffao podem ser aplicadas a apesanchs deste tipo.** 

#### **Construtor invalido**

**6 nfimero de expres+Ees em um csnstrutar de "record"** ( **ou de "array" 16 diferente do especificado na declarapão.** 

**6 algoritmo 2-7 apresenta um programa EDISCIN compilado, cem;,**  alguns exemplos de erros detectados pelo compilador.

COMPILADOR EDISON  $\langle \langle \langle \langle \rangle \rangle \rangle \rangle$ VERSAO 01.83  $-$  CONST LAST =  $\frac{1}{2}$ ,  $\frac{1}{2}$ , NL = CHAR (10); DATA = 121983  $\mathbf{1}$  $\{ \{ \{ \{ \{ \{ \{ \{ \{ \} \} \} \} \}$ 1 >>>>>>>>> CONSTANTE INTEIRA INVALIDA e. PROC COPIER ( PROC READ (VAR C:CHAR); PROC WRITE (C:CHAR) ) 3 4 5 **MODULE** FULL : BOOL 6 VAR SLOT : CHAR; 7 8 \*PROC-SEND (C : CHAR) 9 WHEN NOT FULL DO SLOT := C; FULL := TRUE END **END BEGIN** 10 \*PROC RECEIVE (VAR C : CHAR) 11 12 **BEGIN** WHEN FULL OO C := SLOT; FULL := FALSE END END:  $-13$  $FULL$  :=  $FALE$  $-14$ **BEGIN END**  $15$ **PROC: PRODUCER**  $16$  $17$ VAR X : CHAR  $-18$ **BEGIN** 19  $READ$  (  $X$  ); WHILE Z <> LAST DO **20** くくくくくくくく e.  $\{\rangle\{\rangle\}\rangle\rangle\rangle$ IDENTIFICADOR NAO DECLARADO SEND  $(X - \lambda_{ij})$  READ  $(X - \lambda_{ij})$ 21  $-22$ END; 23  $SEND$  ( $X, X$ ) >>>>>>>>>> CHAMADA INVALIDA DE UM PROCEDIMENTO くくくくくくくく 3. 24 **END** 25 **PROC CONSUMER** 26 27 VAR Y : CHAR 28 **BEGIN** 29 RECEIVE ( Y ); WHILE Y <> LAST DO 30 WRITE ( Y )); RECEIVE ( Y )<br>SINTAXE INVALIDA, SENTENCA CORRIGIDA PARA 31 11111111 4  $\langle \rangle$   $\rangle$   $\rangle$   $\rangle$   $\rangle$   $\rangle$   $\rangle$   $\rangle$  $\rangle$ )  $\rangle$ WRITE (  $Y$  )  $\frac{1}{7}$  RECEIVE (  $Y$  ) 32  $EMD<sub>5</sub>$ 33 WRITE ( $Y$ ); WRITE ( $NL$ ) 34 **END** 35 36 **BEGIN** 37 COBEGIN 1 DO CONSUMER 38 ALSO 2 DO PRODUCER 39 **END** 40 **END** 

NUMERO DE ERROS DETECTADOS .................................. - á TAMANHO DO PROGRAMA FONTE ................................... = 40 REGISTROS 

ALG 2.7 - Exemplo de listagem emitida pelo compilador.

# **CAPITULO 11 J**

# **VIRTUAL**

# **3.1 - INTRODUÇÃO**

<sup>&</sup>lt;**1** 

Nesse capitulo descreveremos o conjunto de instruções idealizadas em iVasconcelos,23J para a linguagem de programação concorrente **EDTSQM. a** compilador descrito no capitulo **11,** transforma programas textos em **EDISON para uma seqüencia dessas instruções conforme descrito no** *Item*  $2.4:$ 

Uma das vantagens de se definir um conjunto de instruções virtuais na implementação de uma linguagem de programação, ao invés de utilizar o cbdigo real da mdquina hospedeira, é o grau de portabilidade que o sistema adquire. Esta portabilidade pode ser caracterizada pelas seguintes facilidades:

- 1. O compilador pode ser escrito ignorando-se propriedades de computadores especificosi, **a14m** de possuir uma **gesaqão** de cbdigù simplea.
- 2. Apenas o interpretador precisa ser reescrito para **que** a sistema funcione em um ambiente difesente.
- **3,** Poderão ser usadas **a5** caractericitica£; **do** nova computadar para reescrever interpretador, e deste modo o código intermediário derivado de programas em **EOISON** pode ser executado eficientemente.
- 4. O processo de interpretação, apesar de ser mais lento, permite exercer um caotgpie -mais fino nos programas de wsudrios, o que facilita a localização de erros em tempo de execução.

De mia a #militar o entendimento da -g&diga virtual, **as**  instruqões foram divididas em grupos segundo as suas funções, conforme descreveremas no item **3,8.** 

**3.2** - **FORHATO DAS EMÇTRUÇUEÇ** 

**Cada instrução do código virtual é formada pelo seu código de** operação <sup>(</sup> que ocupa um<sup>im</sup>byte"), seguido ou não por operandos imediatos. A seguir são descritos estes operandos e suas funções.

1. TAMANHO < siz >

Este operando destina-se a informar o comero de "bytes" de uma cadeia ou região de memória. Que **do astencias de "borda"** cadeia ou região de memória.

**2. FATOR** { **fat** <sup>&</sup>gt;

 $\hat{\mathcal{L}}$  :

**Tal operanda,** é **utilizado somente para calcular indices de "asray", e destina--se a informar o nfimero de "hytes" de UM elemerita da "array". Ocupa dois "bytes".** 

**3. DESLOCAMEMTO** { **dsp** )

Este operando destina-se a informar o número de "bytes" existente entre uma **base e a posição** de memória ocupada por uma determinada variável. Na **caso de tratar-se de uma instrução de desvio este operando informa o deslocamento I endereço relativa** ) **existente entre um determinada**  endereço real e o ponto onde a instrução é gerada. Ocupa tres "bytes".

**4,zW:VEL** { **niv** ) . .

Indica qual a base que deve ser utilizada para a formação do endereço **efetivo de uma variável. Ocupa dois "bytes".** 

**3.3** - **REGISTRADORES DA CPU** 

**Durante a execuçãa de um programa EDISON a rádigo e as variiiveiç usadas o colocadas na membria. Além dista O utilizado o seguinte conjunta de segist radoresa** 

# **I. Apontador de programa. (PC)**

**E um registradar da cantrole que destina-se a armazenar o endereço da psáxima in!+itrução a ser executada, Este registsador** & **atualizado**  somando-se o número de "bytes" utilizados pela instrução executada, ou . **por um enderequ especificada numa aperaqãa de desvia.** 

# **2. Apontador de pilha. CSF)**

Destina-se a permitir a implementação de uma pilha, na qual dados e endereços podem ser armazenados e recuperados. Este registrador aponta sempre para o topo da pilha. para o topo da pilha.

# **3, Base local. (BASE)**

Destina-se a armazenar o endereço de uma base, que corresponderá sempre ao início da área de dados do nível correntemente ativo.

# 4. **Endereqo da tabela de base. (BT)**

Usado para referenciar a tabela de bases, que será utilizada para  $\frac{1}{\sqrt{2}}$ armazenar o valor das bases de dados dos procedimentos ativados (fig **4.6 1.** 

# 3.4 - CONJUNTO DE INSTRUÇÕES

**<sup>A</sup>**seguir **4** apresentada uma descsiqão detalhada das vdrios grupos que formam o conjunto de instruções utilizadas por este processador da Linguagem **EDISON** 

## 3.4.1 - GRUPO DE TRANSFERENCIA DE DADOS

As instruções deste grupo são utilizadas para transferir dados de uma variável para o topo da pilha através de instruções do tipo PUSH, ou do topo da pilha para a variável através de instruções do tipo POP. Estas instruções são endereçadas relativamente a: (L) base local, ou (G) uma base global ao nivel correntemente ativo, podendo ainda este endereçamento ser: (I) indireto no caso da variável ter sido passada como parāmetro e/ou (X) indexado no caso desta variável manipular arranjos.<br>Estas instruções sempre atualizam o apontador de programa. Podemos Estas instruções sempre atualizam o apontador de programa. distinguir três variantes deste grupo de instruçães:

a) Instruções que manipulam o conteúdo de um "byte".

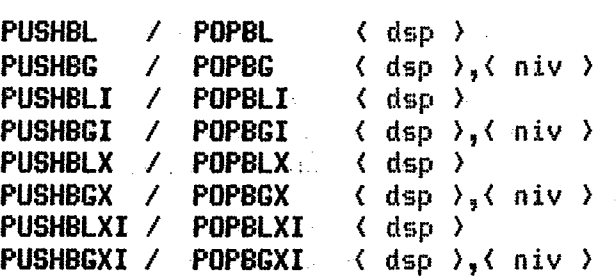

b) Instrugões que manipulam o conte6do de dois "bytes".

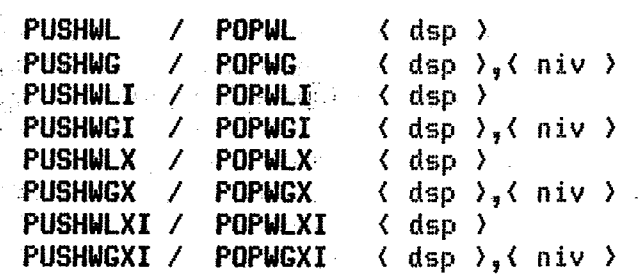

c) Instruções que manipulam o conteúdo de um número a arbitrário de a "bytes". ( isto é. "strings" )

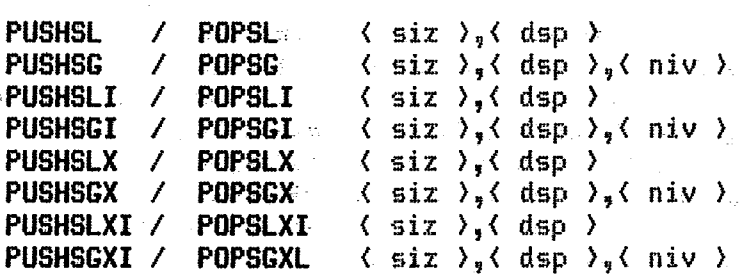

**Af&** disto estão previstas duas instsuçães que permitem atribuir valores constantes ao topo da pilha. A primeira atribui um valor de dois "bytes", enquanto a segunda permite mover cadeias pré-definidas de tamanho arbitrdria para **o** tapo da pilha:

> **CONSTW**  $\langle$  valor da constante ><br> **CONSTS**  $\langle$  siz >  $(six)$

# **3.4.2** - **GRUPO PARA OBTENÇAO DE ENDERECOS**

São instruções destinadas a criar facilidades para obtenção e colocaqãa de endereqos absolutos de variáveis no tapo da pilha. As considerações sobre endereçamento de instruções feitas ao grupo anterior são válidas também neste grupo. Estas instruções são as seguintes:

> **ADRL**  $\left\{\n \begin{array}{ccc}\n \text{dsp} \\
>  \text{ADRG}\n \end{array}\n \right\}$ **ADRG** < dsp ),< niv **1 ADRLI** ( dsp ) **ADRCI** < dsp ),< niv ) **ADRLX** < dsp > ADRGX.<sub>.</sub>  $\prec$  dsp.), $\langle$  niv  $\rangle$ **ADRLXI, j** < dsp ) **ADRGXI** C dap ),( niv )

Além disso está prevista uma instrução cuja função é obter. **u~** endesep absoluto apartis de um endereço seiativa, isto *0,* a distãncia que existe até o endereco absoluto que se quer atingir. Está instrução é utilizada particularmente na chamada de procedimentos que tenham como parāmetros outros procedimentos.

**CODAD C** dsp )

#### **3.4.3** - **GRUPO DE OPERADORE8**

Este grupo de instruções substitui no topo da pilha os valores de um ou dois operandos, pelo resultado da operação realizada sobre estes mesmos operandos.

A maioria destas instruções são realizadas sobre o conteúdo de um nhero **fixo** de **"kytes",** e partanto não necessitam de nenhuma informação adicional,

3.4.3.1 - OPERADORES ARITMETICOS

As instruções aritméticas são aplicadas a dois operandos do tipo. resultando também é do tipo inteiro. Estes operadores executam as operações de soma, subtração, multiplicação, quociente e resto da divisão.

Os mnemõnicos utilizados para este grupo de instruções são respectivamente: ADD, SUB, MTPY, DIV e MOD.

#### $-3.4.322 - 0$ PERADORES ALOGICOS

As instruções lógicas NOT, AND, e OR executam as operações de negação, disjunção e conjunção respectivamente. Tais operadores são aplicados a um ou dois operandos do tipo lógico e produzem um resultado do tipo lógico.

#### 3.4.3.3 - OPERADORES RELACIONAIS

As instruções do código virtual EQL, NEQ, LSS, LEQ, GTR.e comparam dois operandos verificando se eles são iguais, diferentes, **GEQ** etc.

Estes operadores são aplicados a dois operandos de um mesmo tipo elementar ( inteiro, lógico, caracter ou tipo enumeração ) e produzem sempre um resultado do tipo lógico.

## $3.4.3.4 - 0$ PERADORES SOBRE CONJUNTOS

As instruções UNION, INTERCEP e DIFFER executam as operações de união, diferença e interseção respectivamente.

Estes operadores são aplicados a dois conjuntos do mesmo tipo, e produzem um conjunto deste tipo.

Uma instrução relacional IN é prevista para ser aplicada a operandos v e x, onde x representa um conjunto de um dado tipo T e v dois representa um tipo elementar. A relação v IN x é verdadeira se v é membro do conjunto x, e falso caso contrário.

**Al8m disso esta0 previstas duas insiruçães que permitem**  executar as operações de igualdade e diferença sobre cadeias contendo um **ndmero ashritdrio da "hytes".** 

> $IS \langle$  siz $\rangle$ **ISNT**  $(siz)$

# **3.4.4** - **GRUPO DE DESVIO**

As instruções deste grupo destinam-se a alterar a seqUência **normal do fluxo do programa; estes desvios podem ser de dois tipos: condicional e incondicional.** 

# **3.4.4.1** - **DESVIO INCOMOICIONRL**

Estes grupo de instruções simplesmente modifica o **contefida do registrador de controle (PC),** 

**a) JP** { **dsp** 

Essa instrução é utilizada para provocar desvios, sendo o controle **transferido para a instru@a cuja endereqn** *B* **dado pela soma do valor atual do registrador de controle (PC) com o dslslacami-nto c-specificado pelo operando.** 

**<sup>b</sup>1 CRLL** { **dsp** ) 誤り

> **Esta instrução é utilizada para chamar de forma direta os procedimentos; isto** &, **o controle i\$ transferido diretamente para a instrugão cujo endereqo** é **dada pela soma do valor atual do regist~adur de controla**  com o valor especificado pelo operando. Além disto, ela coloca no topo da pilha o endereço de retorno.

**c) CALLI**  $\langle$  **dsp**  $\rangle$ <sub>2</sub> $\langle$  **niv**  $\rangle$ 

Cabe a tal instrução chamar procedimentos de forma indireta; Isto é, a endereço de transfer**encia de controle é obtido através** de um endereço **rePativo dado pelos operandos. Esta insicuç5o** & **utilizada sempre que se deseja chamar procedimentos passados como pnrãmentro de outro**  procedimento. A colocação do endereço de retorno no topo da pilha também  $é$  uma tarefa dessa instrução.

### **d)RET** { **dsp** >,< **niv)**

**Esta instrução** é **utilirada para setornar de procedimentos. Q controle**  é **transferido para o enderega de retorno colocado na pilha pela instrupãa que chamou o procedimento. Al&m disso ela serve para recuperar o valas da base local, atualizar a tabela de bases e liherar a espaqo da membria.** 

## 3.4.4.2 - DESVIO CONDICIONAL

Este tipo de operação altera o conteódo do registrador de controle (PC) conforme o valor contido no topo da pilha.

a) JPFALSE  $\langle$  dsp  $\rangle$ 

Se o valor contido no topo da pilha for o valor lógico falso, o controle é transferido para a instrução cujo endereço é dado pela soma do valor atual do registrador de controle com o deslocamento especificado pelo operando, caso contrário, o fluxo do programa segue normalmente.

3.4.5 - GRUPO DE MANUTENÇÃO DA PILHA

Tal grupo de instruções tem a função de realizar exclusivamente modificações na pilha e nos registradores.

 $\langle$  siz  $\rangle$ ,  $\langle$  dsp  $\rangle$ ,  $\langle$  niv  $\rangle$  $a)$  PROC

Esta instrução é utilizada no início do código de um procedimento e destina-se a informar o nivel de aninhamento deste procedimento e a quantidade de memória necessária aos seus parametros e as suas variáveis locais. Tal instrução atualiza a posição da tabela de bases relativa ao nivel de aninhamento do procedimento, salvando seu valor anterior no topo da pilha, juntamente com o nivel atualizado. Além disto são atualizados os valores da base local e do endereço da tabela de bases, sendo que seus valores anteriores são, também, salvos no topo da pilha.

b) ALOC  $(six)$ 

> Essa instrução do código virtual reserva uma região no topo da pilha contendo brancos. Ela é empregada também para reservar espaço no topo da e pilha, destinada a armazenar o resultado da avaliação de um procedimento do tipo função.

#### e) EMPTYSET

 $\sim$  Cria um conjunto vazio no topo da pilha, e o registrador que aponta para o topo da pilha é atualizado de modo a reservar espaço para o conjunto, cujo o conteúdo é inicializado com zeros.

 $d$ ) PACK  $\langle$  siz  $\rangle$ 

Esta instrução serve para compactar arranjos de caracteres ou valores<br>lógicos.

e) INDEX  $\leq$  siz  $\rangle$ ,  $\leq$  fat  $\rangle$ ,  $\leq$  dsp  $\rangle$ 

Tal instrução serve para avaliar indices absolutos de arranjos. Além disto é verificado se o indice calculado está dentro do intervalo estabelecido pelos limites inferior e superior do arranjo.

#### **3.4.4** - **GRUPO DE PROCESSOS**

Compete a estas instruções a tarefa de criação, destruição e sincroniaaq3o de processas. **€si@** grupo **de** instrnpães é executado pelo nbclea da maquina básica, enquanto as instrug5es precedentes sao realizadas pelo interpretadas.

# a) CREATE (  $sx$  )<sub>x</sub>( dsp )

Esta instrução é gerada pela tradução de um comando "cobegin", e **<sup>B</sup>** alocar espaço na pilha para área de a trabalho do processo. Além disso ocorre a transferência do controle para<br>o endereco que é dado pelo soma do valor atual do registrador de a endereqo que é - dada pela sorna da valor atual 2s regist~adas de contrale **(PC)** com a deslercauento especificado pelo operando { **dsp** ).

Conforme mencionado em 4.2.1 depois da execução de uma instrução de criação de processos, as únicas possiveis instruções a serem executadas pelo processo pai serão as de criação de processos. No momento que o processo pai tenta executar uma instrução que não seja de criaçãa de processo ele ficará bloqueado e iniciar-se-á a execução dos processos filhos. O processo pai será reativado somente quando acabar a execução  $\ldots$  de todos os processos filhos. Caso um processo filho tente utilizar uma instrução de criação de processos, ele será abortado, conforme exigido. pela especificação da linguagem.

**h) HALT** 

**<sup>A</sup>**intitrugSo Malt serve para informar fim **de** execução de um processo, Guando o núcleo encontra esse comando, o processo que o executou e' destruido. Caso o processo que está sendo destruido seja o Oltimo processo filho, o processa **pai** ser& ativado,

**c 1 WHEN e WUIT** 

Estas duas instruqões estão associadas ao bloqueia de processos. **<sup>A</sup>** primeira colaca um valor falsa no tapa da pilha e **E,** usada para informar que ã processo precisa entrar **Em** uma região critica. **A** segunda testa se o valor contido no topo da pilha **4** vrrdadeiso, permitindo, neste caso que o processo continue executando ou fique hlaqueada caso contrdrio.

### **3.4.7** - **GRUPO E\$&EEIRC**

Tais instruções permitem modificar, ler ou comparar o contefida de uma posição de mem6sia enderegach de fosma absoluta. Elas foram introduzidas na linguagem de forma a permitir a execução de operações de entrada **e** saida, **bem** como paga formar facilidades de **ga** interragaz o estado de **um** perif&rico.

# a) **FLACE**

Esta instruqãa *B* utilizada para transferir o conteúdo dos dois "bytes" do topa da pilha para a posição de membria apontada pala cante&do dos quatro "hytes" imediatafaente abaixo destes **na** pilha.

### **b**) OBTAIN

Serve para obter, no topo da pilha, o conteúdo da posição de memória cujo endereço absoluto **6** dado pelos quatro primeiros "bytes" do tapo da pilha.

#### c) SENSE

Compara ("bit" a "bit") o conteúdo dos dois "bytes" do topo da pilha com o cante6ds da pasiqiin de membraa cujo endereça **4** dado pelos quatro "bytes" imediatamente ahaixo deste, na pilha. Casa algum dos "bits" correspondentes nos dois **valores comparados sejam, iguais a** um, um valor lógico verdadeiro será colocado no topo da pilha, caso contrário será colocado um valor falso.

#### $d$ ) ADDR

Permite obter o endereço absoluto de uma variável.

#### **CAPITULO TU**

**B..URUINCI.- BASICA** 

4.1 - INTRUDUÇÃO

A adoção da estratégia de interpretação dos programas EDISOM, conforme mencionado no capitulo I, permite que seja definida uma máquina hdsica adequada a execução de pragramas codificadas nesta linguagem.

Este capitulo é a descrição geral da implementação desta máquina hásica, desenvolvida na linguagem LPS para o equipamento COBRA-300, que utiliza, como unidade central de processamento o microprocessador 8080 da InQel, e cuja configu~aqZo atual da membria **P** de 48 "khytes" de **RAM,** sendo 42 "khytes" livres para programas de aplicagãa.

Esta mdquina hdsica **witd** implementada e possui **um** processador virtual que manipula palavras de 16 "bits" organizadas numa pilha. A figura **4.1** apresenta a õrganiraçiis geral da **mdquina. Nela** podem **ser** vistos a interpretador, o núcleo, a memória e a unidade de entrada e saida de dados.

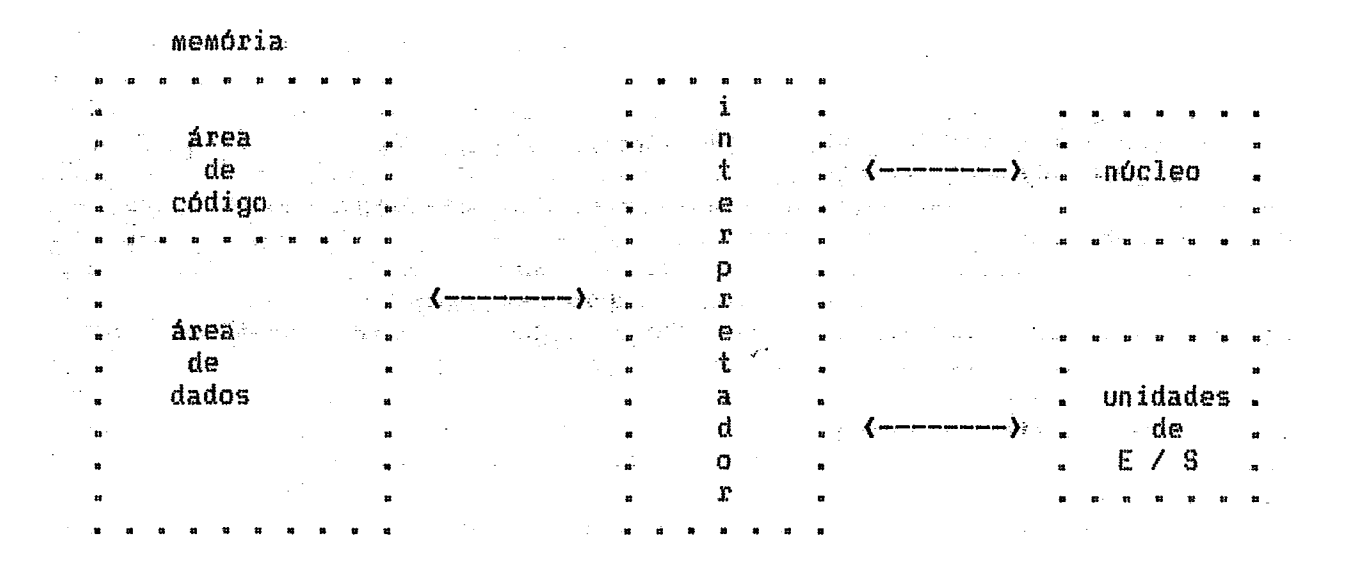

Fig. 4.1 - Organização geral da máquina virtual.

# 4.2 - 0 NOCLEO

Conforme foi mencionado no capítulo I, a introdução do **processamento pasalelo em sistems de computação visou essencialmente aumentar sua efitigncia e otimitar a utilização de seus recursos.** 

Muitas tem sido as formas de paralelismo adotadas em sistemas **modernos. Essas englokam tipicamente a divioao de tarefas de um groreçsador entre sub-unidades de processamento, a divisão de tarefas do sistema entre proce5sadores e a multiprogramação de UM processador.** 

0 núcleo é formado por um conjunto de procedimentos destinados **a dar suporte as caracterlsticas de processamento paralelo introduzidas**  de programação concorrente. desempenham as funções de criação, destruição e escalonamento dos processos <sup>e</sup> concorrentes. Além do escalonamento para execução, o nócleo também escalona **os processas para acesso a recursos campartilhados.** 

**A implementa@o aqui descrita, destina-se a arquitetura monoprocessador, por& a sua wti1iraqZo em arquiteturas muitipracessadoses ficaria garantida com a criagãa de uma poliiica de escalonamenta de**  processadores para execugão dos processos. Deste modo, nesta implementação **a tarefa do n6cleo consiste em multipragramar o processadar, alscando-o a um processo diferente de tempos em tempos. Essa alocagão tempariiria do processadar: a um dada processa, d modelada, como se a cada processo fosse dada um prucessndar permanente, virtual, de velacidade Lnferins a da psocassador real.** 

**O projeto de çistemas cancorrentes envolve dois problemas**  fundamentais: o da especificação da concorrência entre os processos e o do **gerenciamento da acesso** a **recurços compartilhados, O que estd se chamando de especificaqãa da cõncar&ncia** *6* **algum método que realiza as relações de precedgncia entre as execuções de deteminados processas. Esse problema** & **tratado no item 4.2.1, onde** é **apresentada a politica de escalonamenta de processos implementada. 8 problema de gerenciamento do acesso a recursos compartilhados esld tratado na item \$.E.%, onde** *B* **apresentado a ferramenta**  para delimitar regiões críticas e executá-las com exclusão mútua.

4.2.1 - ESPECIFICAÇÃO DA CONCORRENCIA ENTRE PROCESSOS

As formas de especificar a concorrência entre processos segue uma clasificação geral que as divide no que se pode chamar de formas estáticas e dinãmicas.

Especificar a concorrência entre processos de maneira estática independentemente de sua execução, por exemplo, através da é. fazē-lo ativação simultânea de todos eles, fazendo-os existir indefinidamente como entidades ativas; conforme ocorre com os processos **Sistemas** em As formas dināmicas de especificação de concorrência são Operacionais. realizadas através de comandos de uma linguagem de programação [Barbosa, 5].

Em EDISON, a especificação de concorrência entre processos é feita dinamicamente através de um comando denominado "cobegin". O uso deste comando causa a ativação simultânea de um certo número de processos e o bloqueio do processo que o executou ( processo pai ) até que todos OS. processos ativados terminem. A figura 4.2 ilustra a ativação dos processos 8, C e D pelo processo A; o grafo da figura mostra o bloqueio de A até o termino de B. C e D.

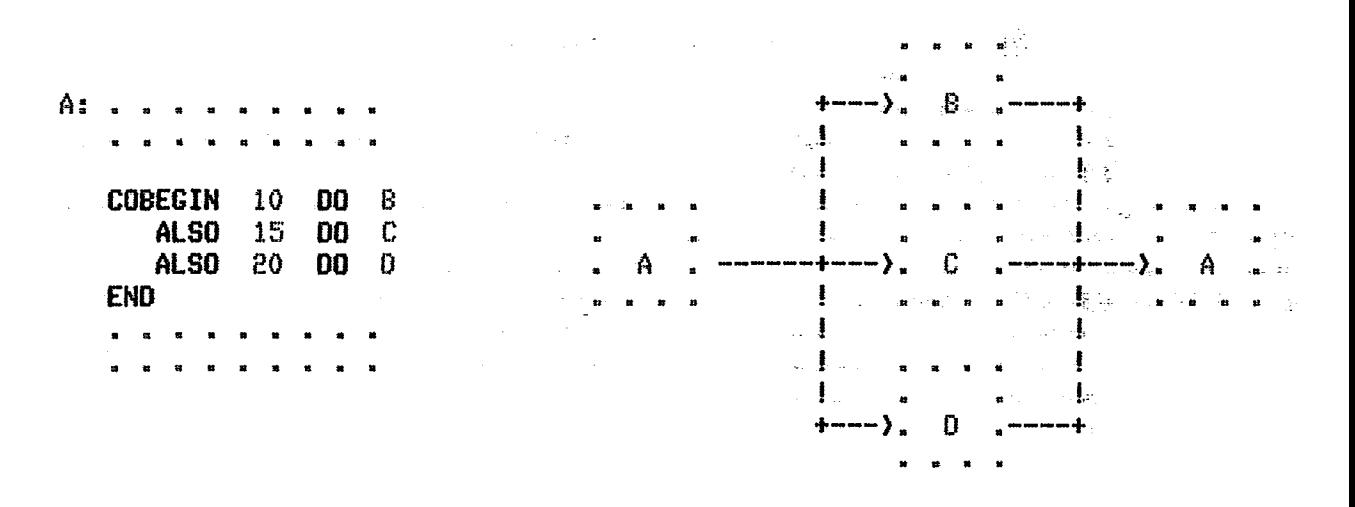

FIG 4.2 Uso do comando "cobegin" para sincronização de processos

Deste modo na implementação aqui descrita, um programa EDISON, cinicialmente: é executado como um processo único, que ocupa toda a área de dados da memória principal. Quando este processo executar uma instrução do núcleo denominada CREATE, ele é bloqueado pelo núcleo, que inicia a ativação dos processos concorrentes, usualmente denominados de processos  $f$ ilhos.

Durante a ativação dos processos, a área de dados destinada a execução do processo pai, é alocada sequencialmente aos processos filhos, a medida que os mesmos vão sendo identificados. O tamanho da área de dados destinada a cada um dos processos filhos é determinada pelo usuário através da constante de processo no comando "cobegin". Além disso todos os processos são colocados numa lista circular (anel), através de um apontador para o mesmo na memória.

Um ponteiro para a essa lista, denominado processo atual (PA), utilizado para indicar qual processo está sendo executado pelo é processador, deste modo quando todos os processos tiverem sido criados, este ponteiro, que anteriormente apontava para o processo pai, passa agora a apontar para um dos processo filhos ( primeiro processo criado no anel), iniciando-se a execução dos processos concorrentemente.

Para destruir processos é utilizada uma instrução específica, HALT. denominda Ao executar tal procedimento o núcleo verifica, inicialmente se o processo desativado é o processo pai. Caso isto ocorra a execução de todo programa EDISON é cancelada; se o processo desativado é um processo filho, o mesmo é retirado da lista circular, e é ativado o processo seguinte da lista. Se esse processo filho desativado for o único processo da lista o controle do processador é dado ao processo pai, isto é: o ponteiro (PA) volta a apontar para o processo pai.

A figura 4.3 mostra a estrutura de dados usada para representar processos no sistema.

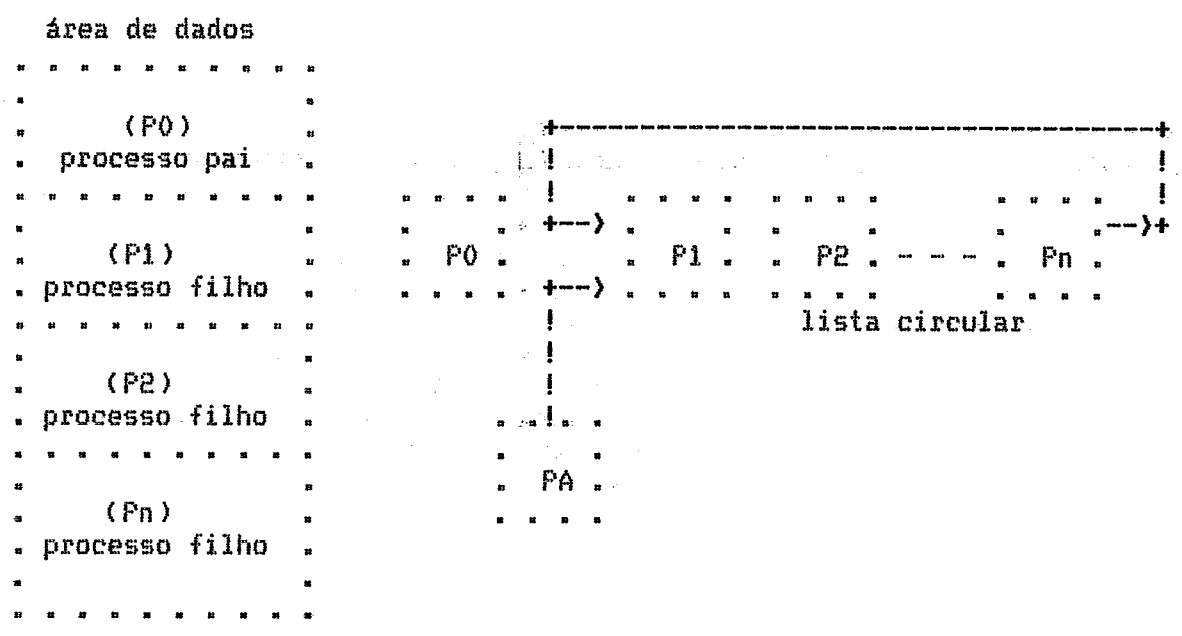

FIG. 4.3 - Representação de processos no sistema

Cada processo é constituido pelo seu descritor e por sua área de dados própria. O descritor de processos contém campos destinados ao **asmarenamento do contexto do processo. isto 69 o cantebdo dos registrados~s descritas na item 33, a tabela de bases ativadas pelo pfocesso e um registrador que indica a tamanho da brea de dados do processa.** 

**<sup>A</sup>Srea de dados do processo 6 a regi% da membria destinada a**  execução do código virtual, ao armazenamento de variáveis, e ao armazenamento temporário de dados utilizados como operandos na avaliação de **expressães. U tapa da &rea de dadas** & **apontada pelo registrador SP canfome mostsa a figura 4.4. A uti1izaqZo de uma drea de dados especifica a cada processa, garante que este praceaso ter& acesso exclusivo aas dados deelaradus locais a ele.** 

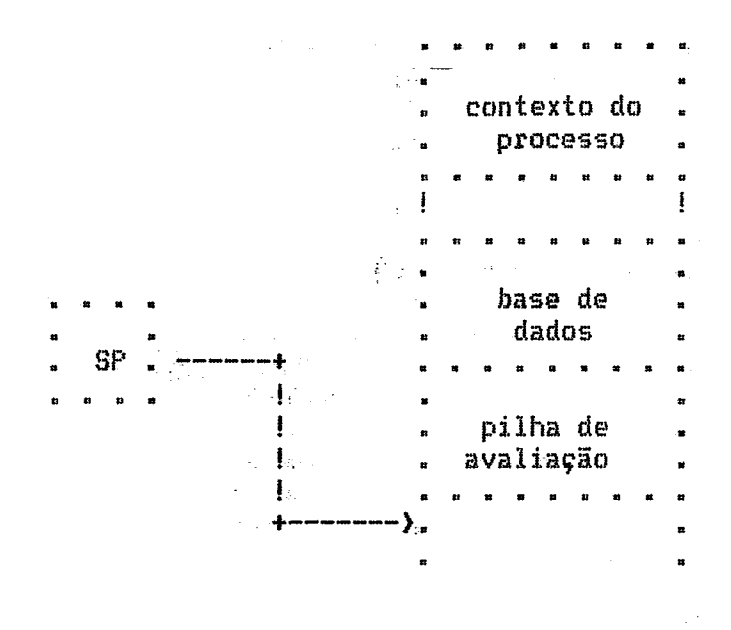

Fig  $4.4 - Area$  de um processo *dnico* 

# **4.3.2** - **GEREWCIAHEMTO DE ACESSO A RECURSOS COflBARTILHADOS**

**A competir;Zo entre processeri, csncorrenteci t ou não 1 em geral,**  envolve acesso a regiões da memória de forma compartilhada, regiões estas denominadas de regiões críticas. O problema de exclusão mútua consiste em **garantir que uma regiao crítica seja executada de maneira exclusiva e**  seqUencial no tempo por processos concorrentes.

**Vdrias ferramentas jd foram sugesidas para a exclusao mfitua de**  processos concorrentes durante a execução de regiões críticas [Andrews, Schneider, 31. De um modo geral, essas propostas buscam criar um conjunto de primitivas que alcancem os requisitos desejáveis para uma solução geral do

problema de exclusão mútua, apresentados por Dijkstra em [Dijkstra, 9]:

Em EDISON, toda operação sincronizada sobre estrutura de dados<br>compartilhada, está concentrada em módulos, que possuem entidades concentrada em módulos, exportáveis, acessiveis ao bloco que o envolve. As rotinas exportadas podem ser chamadas par processos e, nas se excluem no tempo, **A** exclusaa m6tua & assegurada por uma forma simplificada de região crítica condicional (Fig 4.5), que intruduz, não determinismo na ordem em que as chamadas as rotinas do módulo são atendidas.

WHEN Comando Sincronizado END

Comando Sincronizado : Comando Condicional í ELSE Comanda Condicional I % Comando Condicional : Expressão Lógica 00 Lista de Comandos

Fig 4.5 - Uso do comando "when" como região crítica condicional.

Um proce5so executa um comando "when" **Em** duas fases:

# 1. Fase **de** sincrcmizaqão:

O processo é bloqueado até que nenhum outro processo esteja executando a fase critica de um comando "when" qualquer.

# **2,** Fase critica:

O comando tiincranizada **Q** executado da seguinte maneira: se todas as expressões lógicas do comando "when" tiverem valor falso, o processo retorna a fase de sincronização; caso contrário a lista de comandos (ragião critica) Ç. executada **ate** o fim.

Para implementar este mecanismo que possibilita aos processos concorrentes **acesso** exclusiva a **reeursc~s** compastilhados, foram previstas duas instrugijes. **A** primeira, denaminada **WHEM, 6** utilizada para implementar a fase de sincronização, Quando um processa executar esta instrução, **ele Q**  bloqueado até que nenhum outro processo esteja executando uma instrução **UHEN. Çe** todas as expressaes 1Byicas da comanda "when" tiverem um valor falso, então é executada a segunda instrução do núcleo denominada WAIT; caso contrário é executada a região crítica.

**A** instrução WAIT do núcleo é utilizada para evitar a espera ocupada; isto é, o processo que executou a intrução é bloqueado, e um outro processo da lista circular é selecionado para ser executado.

 $\bf 0$  processador executa os processos numa ordem $_2$ cíclica, e cada processo é executado até que uma-das-instruções HALT ou WAIT sejam encontradas; isto é, os processos não são interrompidos enquanto estiverem<br>em execução. Consequentemente a exclusão mútua é automaticamente garantida ConseqUentemente a exclusão mútua é automaticamente garantida se tivermos um único processador. Desse modo em nossa implementação a intitrugão **WHEN** não precisa garantir a exclusâo mbtua entre processas. **Ma**  eventualidade de ser implementado algum tipo de interrupção ( por exemplo, fatia de tempo ), a instrução WHEN deverd implementar a fase de sincronização mencionada.

## 4.3 - O INTERPRETADOR

O interpretador é a Unidade Central de Processamento, sendo encarregada da execução do código virtual. Para tanto, utiliza o conjunto de registradores descritos no item 3.3. Este processador manipula palavras de 16 "bits" organizadas em pilha (área de dados), uma para cada processo.<br>A pilha e os registradores podem ser descritos em EDISON da seguinte maneira:

> ARRAY MEMORIA [ ... ] (INT) PILHA : MEMORIA; PC, SP, BT, BASE : INT **VAR**

0 interpretador basicamente se compõe de um procedimento<br>inicializador que carrega o programa objeto na memória ( área de código ), e de um conjunto de procedimentos (um procedimento para cada instrução do código) que realizam as funções necessárias para a execução do código virtual. O interpretador pode ser resumido segundo o algoritmo 4.1.

**PROC INTERPRETADOR** VAR INSTRUCAO : INT **BEGIN** 

> " carrega código objeto na memória " PC := endereço inicial de execução **WHILE TRUE** INSTRUCAO := "byte endereçado por PC"; 00  $PC = PC + 1.$ " interpreta a instrução "

**END** 

END " INTERPRETADOR"

Alg. 4.2 - - Funcionamento do interpretador

O registrador PC aponta para a instrução na área de código que será a próxima a ser interpretada. Ao mesmo tempo em que o "bute" apontado pelo registrador PC é transferido para o registrador  $de$ instruções, o valor de PC é incrementado, e passará a apontar para o primeiro operando da instrução.

O mecanismo responsável pela avaliação do endereço efetivo dos operandos está incluído na interpretação de cada instrução virtual, cabendo a esse mecanismo portanto a busca ( ou modificação ) dos operandos referenciados pelo código. A seleção do procedimento adequado  $\mathbb{R}$ interpretação de cada instrução é feita através de um comando "case" da linguagem LPS.

Durante a chamada de um procedimento o interpretador usa um denominado base de dados (fig 4.4) que contém as seguintes bloco informações:

- 1. Se o procedimento é do tipo função então há um campo destinado para guardar o resultado da função.
- 2. Espaço destinado aos parãmetros do procedimento ( se houver algum );
- 3.0 conjunto de valores relativos ao meio ambiente que chamou Ð procedimento, Com esses valores será possível restaurar o contexto da máquina quando do retorno.
- 4. As variáveis do procedimento e dos módulos declarados locais a ele.

O endereço da base de dados é conhecido como endereço da base de um procedimento ativado. Este endereço está residente na tabela de<br>bases implementada pelo registrador BT (fig 4.6). Assim quando um processo chamar um procedimento, a base de dados é estabelecida na pilha, e o endereço de sua base de dados é incluido no topo da tabela de bases, sendo removido quando o procedimento terminar de ser executado. Considerando, por exemplo, um processo descrito pelo algoritmo 4.2.

> PROC P1 PROC P2  $WAR X<sup>2</sup>$ PROC P3  $\frac{1}{2}$  VAR  $\frac{1}{2}$  X3 BEGIN . . . . END PROC P4 BEGIN a l'a P3 a la e-END . **BEGIN . . . P4 . . . END BEGIN . . . P2 . . . END**

Alg. 4.2 - Exemplo de processo ativo

**<sup>A</sup>figura 4.6 mostra a configuraqãa da pilha e dos r~gistsadases cùnt~xto do psocntisa** ), **quando o prõcesso jd chamou os proccadiiisentoo na osdse PP1, F2, \$4 e P3; e estd nxectu.1:snda** 

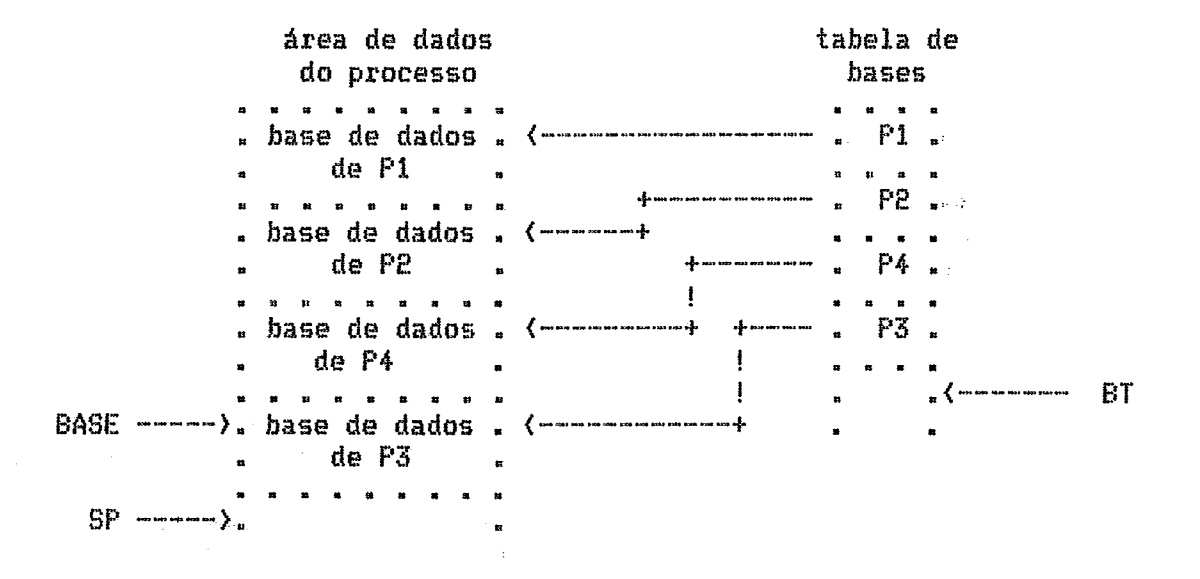

**Fig. 4.6** - **Contexto da processo descrita na 819** 

**Q** registrador BASE contém o endereço da base de dados do **jiroct?dimmto correntements ativo 4 no caso P4' 1 j enquanto o topo da pilha** é  $\overline{\text{apontado pelo registerador SP}, \text{ } \text{ } \text{ } \text{ } \text{ } \text{ } \text{ } \text{a topo da tableia de bases pelo registrador}$ 

*h* **tabela de bases 6 utilisada particularmente para obtenção**  do endereço de variáveis globais ao procedimento ativo. Conforme mencionamos no item 2.4.1.1, os endereços das variáveis são constituidos de **uma base e um deslacamenta. A base de uma vasàbvel Isca1 ao pracedimento ativo P3 referencia X3),** *6* **obtida diretamente do segist~ada~ BASE; enquanto a base de variáveis globais ( P3 referencia X2 ) é obtida através <sub>-</sub> da tabela de bases.** 

**A pilha de avaliaqão representada na figura 4.4 6 utilizada para o nrmasenammto temporária de dados utilizados como operandos na**  avaliação de expressões. Esta pilha se desenvolve dinamicamente durante a execução de um procedimento e é manipulada pelo registrador SP.

# **4.4** - **UNIDADES DE ENTRADA E SAIDA**

Nesta implementação a máquina básica possue unidades virtuais **para entrada e saida de dadas, mapeadas em dispositivos perif&ricos reais pelo interpretador.** 

Estas unidades são vistas simplesmente como fonte e destino de uma posição de memória endereçada de forma absoluta, e são manipuladas por procedimentos pré definidos da seguinte forma:

> PLACE (X, Y, Z : INT)<br>SENSE (X, Y, Z : INT) : BOOL<br>OBTAIN (X, Y : INT) : INT **PROC PROC PROC** PROC ADDR ( VAR Z : QUALQUER; VAR X, Y : INT )

**A aperãqãa PLACE atribui a valar inteira de f, a unidade mapeada**  pelo endereço (X<sub>3</sub>Y) onde X representa os endereços até 64k, e Y endereços **acima de á4k. A aperaqão OBTAPM atribui ao topo da pilha o valor da unidade**  mapeada pelo endereço (X,Y). Enquanto a operação SENSE compara o valor inteiro de Z com os "hytes" endereçados por  $(X, Y)$ . A operação ADDR coloca o **endereqa de Z em (X,Y 3.** 

**Além disso a apesagh PLACE causa a impressão da valor** Z **em**  dispositivo periférico real do equipamento, enquanto a operação OBTAIN lē **um valor inteiro de um dispasitivo perif&rico real, colacanda-o na tapo da pilha.** 

# **4.5** - **ERROS DE EXECUÇAO**

Durante a execução de um programa EDISON, poderão ocorrer situações em que a execução do programa poderá ser interrompida; nestes casos a máquina básica emitirá uma mensagem de advertência ao usuário e interromperá a execução do programa. Estas mensagens poderão ser uma das seguintes:

#### **Final de execução:**

**O procedimento HALT foi executado.** 

#### **Progitawa muito grande, exeauçãa cancelada:**

**O tamanha da programa excede a capacidade da ~emhsia, ou a 6rea de dadoa** *B* **innuficiente para a criaqão dos psocessos.** 

#### **Indice invAlido, execução cancelada:**

**Os limites de um arranjo foram ultrapassados,** 

#### Proteção de memória, execução cancelada:

Houve uma tentativa de ser acessada uma posição de memória fora dos **limites atribuidas ao processo.** 

# CAPITULO IV

#### **COMENTARIOS** FINAIS

inicial de contrução de um meio ambiente que A meta suportase a linguagem concorrente EDISON foi atingida com a implementação e validação do compilador e da máquina básica.

A escolha de uma estrutura multipasso no projeto do compilador EDISON, foi adotada com a finalidade de que o sistema pudesse ser implementado em minicomputadores. Graças a essa estrutura, durante a o compilador lista o texto fonte fase de testes.  $e$  as formas intermediárias geradas por cada passo. Dessa forma a comparação entre a entrada e a saída de cada passo permitiu que eles fossem testados independentemente.

resultados produzidos pelo compilador são bastante Os I satisfatórios tanto na qualidade dos erros corrigidos, como no desempenho apresentado. A incorporação nas mensagens de erros da ação tomada pelo compilador na corrreção dos erros sintáticos trouxe legibilidade aos resultados, facilitando portanto o trabalho dos usuarios do compilador EDISON.

Após um tempo inicial de 8.0 segundos o compilador EDISON analisa cerca de 10 linhas por segundo de texto fonte.

O tamanho do sistema é o seguinte:

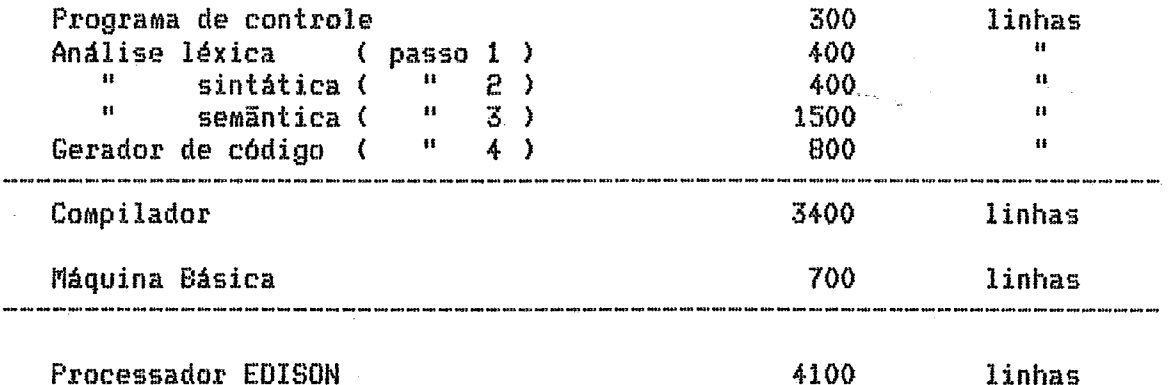

A construção de um compilador EDISON, escrito em EDISON<br>já factível agora, permitiria que todo o sistema ficasse concentrado em uma única máquina. Este trabalho será desenvolvido numa etapa posterior como prosseguimento deste projeto.

Atualmente encontra-se em desenvolvimento na COPPE/UFRJ projetos que visam aperfeiçoar o processo de interpretação do código virtual.

# REFERENCIAS BIBLIOGRAFICAS

- 01- AHO, A.V., ULLMAN, J.D., "Principles of compiler design", Addison-Wesley, April 1979.
- 02- ALGOL B 7000 / B 8000, "Reference manual", Burroughs Corporation.
- 03- ANDREWS,  $R_{\mu}G_{\mu}$ SCHNEIDER B.F., "Concepts and notation for concurrent programming", Computing Surveys, Vol 15, 1, march 1983.
- 04- ARGOLLO JR. M., ZANCANELLA, L.C., "Uma experiência em correção de<br>erros sintáticos", Anais do X Semish, Campinas, SP, 1983.
- 05- BARBOSA, V.C., "Uma proposta para estender o sitema Pascal USCD a processamento concorrente", Tese M.Sc. COPPE/UFRJ, 1982.
- 06- BARRON, D.W., "Pascal- The language and its implementation", John Wiley, Chichester, 1981.
- 07- BARROS, L., SCHNEIDER, S.M., "Recuperação de Erros", Rel. Tec., COPPE/UFRJ ( a ser oublicado ).
- 08- CIESINGER, J., "A bibliography of Erros Handling", Sigplan Notices, June 1974.
- 09- DIJKSTRA, E.W., "Hierarchical ordering of sequencial process", Acta Informatica, 1,2, pp. 115-138, 1971.
- 10- FERNANDES, E.S.T., FRANÇA, F.M.G., OBRASCA, K., SANTOS, M.S., "Em direção a uma máquina EDISON LSI", Anais do I SBCCI, Porto Alegre,  $-1983.$
- 11- HANSEN,  $P - B - q$ "Programming a personal computer", Prentice-Hall, Englewood, NJ, 1982.
- 12- HANSEN, P.B., "The Architecture of Concurrent Programs", Prentice-Hall, Englewood Cliffs, NJ, July 1977.
- 13- HANSEN, P.B., "Edison: a multiprocessor language", Software: practice and Experience, 11, pp. 325-361, August 1981.
- 14 HANSEN, P.B., "Edison Programs", Software: Practice and Experience, 11, pp. 397-414, August 1981.
- 15- HANSEN, P.B., "Operating System Principles", Prentice-Hall, Englewood Cliffs, NJ, July 1973.
- 16- HARTMANN, A.C., "A concurrente Pascal compiler for minicomputers", Lecture Notes in Computer Science, 50, Springer-Verlag, Berlin, 1977.

- 17- HOARE, C.A.R., "Monitors: an operating system structuring concept",<br>Comm. ACM 14, 10, pp. 549-570, October 1974.
- 18 -LPS, "Manual de programação LPS", Cobra Computadores e Sistemas Brasileiros S/A.
- 19- ROHRICH, J., "Automatic Construction of Error Correcting Parsers", Bericht 8, Facultat fur Informatic, Universitat Karlsruhe, 1978.
- "Methods for the Automatic Construction of Error 20-ROHRICH, J., Parsers", Acta Informatica, vol. 13, 1980. Correcting
- 21- SOM, "Manual de referência do sistema operacional", Cobra computadores e sistemas Brasileiros S/A.
- ELES, A.A.S., SIMONE, E.G., "Gerador de Analisadores Sintáticos RRP.<br>LL(1)", Anais do VIII Semish, Florianopolis, SC, 1981.  $22$ - TELES, A.A.S.,
- 23- VASCONCELOS, N.Q., "Uma máquina Edison", Anais do X Semish, Campinas, SP, 1983.
- 24- WIRTH, N., "Modula: a language for modular multiprogramming", Software: Practice and Experience 7, 2, pp. 3-35, March-April 1977.
- "Algorithms + Data Structures = Programs", Prentice-Hall,  $25-$  WIRTH,  $N_{\text{max}}$ Englewood Cliffs, NJ, 1976a.
- 26- WIRTH, N., "The programming language Pascal", Acta Informatica 1, pp.  $35 - 63$ ,  $1971$ .